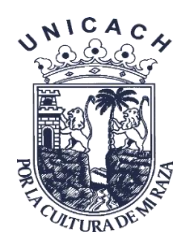

# **UNIVERSIDAD DE CIENCIAS Y ARTES DE CHIAPAS**

**INSTITUTO DE INVESTIGACIÓN E INNOVACIÓN EN ENERGÍAS RENOVABLES**

# **TESIS**

# **"DESARROLLO DE UN SISTEMA DE MEDICIÓN POR EFECTO HALL CON EL MÉTODO DE VAN DER PAUW"**

PARA OBTENER EL GRADO DE MAESTRA EN

# **MATERIALES Y SISTEMAS ENERGÉTICOS RENOVABLES**

PRESENTA

**MARÍA TERESA DE JESÚS PÉREZ FIGUEROA**

DIRECTORES

**DR. JORGE E. CONDE DÍAZ DR. JOEL PANTOJA ENRÍQUEZ**

ASESOR **M. EN C. MARCO ANTONIO ZÚÑIGA REYES**

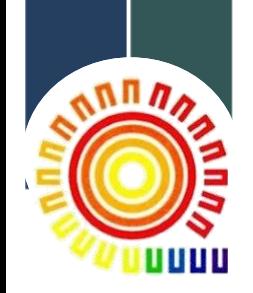

Tuxtla Gutiérrez; Chiapas

Junio de 2020

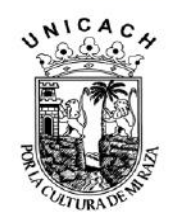

# **UNIVERSIDAD DE CIENCIAS Y ARTES DE CHIAPAS**

DIRECCIÓN GENERAL DE INVESTIGACIÓN Y POSGRADO

Tuxtla Gutiérrez, Chiapas a 04 de junio de 2020 Oficio No. DGIP/CP/0087/2020 Asunto: Autorización de impresión de tesis

#### C. María Teresa de Jesús Pérez Figueroa Candidata al Grado de Maestra en Materiales y Sistemas Energéticos Renovables **UNICACH**

Presente

Con fundamento en la opinión favorable emitida por escrito por la Comisión Revisora que analizó el trabajo terminal presentado por usted, denominado "DESARROLLO DE UN SISTEMA DE MEDICIÓN POR EFECTO HALL CON EL MÉTODO DE VAN DER PAUW", mismo que cumple con los criterios metodológicos y de contenido, esta Dirección a mi cargo autoriza la impresión del documento en cita, para la defensa oral del mismo, en el examen que habrá de sustentar para obtener el Grado de Maestra en Materiales y Sistemas Energéticos Renovables.

Es imprescindible observar las características normativas que debe guardar el documento impreso, así como realizar la entrega en esta Dirección de un ejemplar empastado.

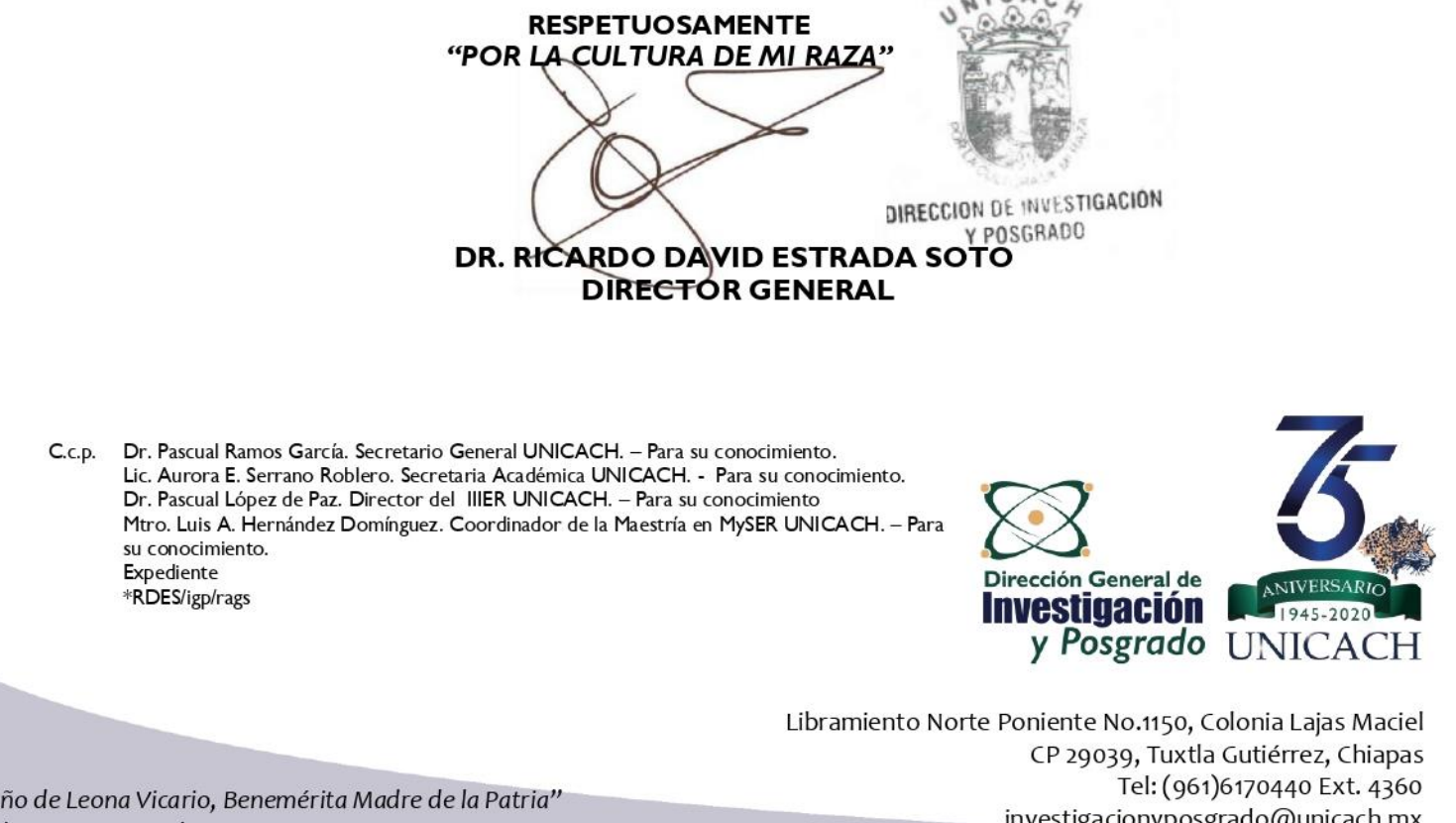

"2020, Año de Leona Vicario, Benemérita Madre de la Patria" 75 años de creación y 20 de autonomía

investigacionyposgrado@unicach.mx

### **Agradecimientos**

Agradezco principalmente a la vida, por darme la oportunidad de cumplir con éxito esta etapa enriquecedora en mi formación profesional y humana. A mi familia, quienes han sido un gran soporte en todos los retos de mi vida, en especial a mi madre, quien es el motor de mis acciones y a papá Pablo, inspiración de mi desarrollo profesional. A mi compañero de vida, quien me ha brindado su apoyo incondicional, y me ha impulsado a seguir triunfando a pesar de los momentos difíciles, siempre con una actitud positiva y con certera confianza en el logro de mis objetivos.

Al Consejo Nacional de Ciencias y Tecnología (CONACYT) por su apoyo económico otorgado durante el desarrollo de este posgrado y su interés en la formación de la comunidad científica.

Al Instituto de Investigación e Innovación en Energías Renovables de la Universidad de Ciencias y Artes de Chiapas, por darme la oportunidad de colaborar en esta institución y su apoyo para llevar a cabo el proyecto.

A mis directores de tesis, el Dr. Jorge Conde Díaz y el Dr. Joel Pantoja Enríquez, por su tiempo, esfuerzo y apoyo dedicados a este proyecto. Por su enseñanza y ejemplo en el área de la Investigación.

A los doctores que formaron parte de mi comité tutorial, Dr. Héber Vilchis Bravo y Dr. Orlando Lastres, por las observaciones, correcciones y aportaciones de gran valor que llevaron a concluir este trabajo.

Al maestro Marco Antonio Zúñiga Reyes, por todo su apoyo y asesoramiento técnico en el desarrollo del proyecto, así como sus ánimos de seguir investigando y de crear nuevas tecnologías.

A la sección de Electrónica del Estado Sólido, del Centro de Investigación y de Estudios Avanzados del Instituto Politécnico Nacional, por darme la oportunidad de realizar las pruebas correspondientes en sus instalaciones. En especial agradezco al

Maestro Miguel Galván Arellano por su apoyo en la técnica de medición y el uso del sistema, así como a los ingenieros Miguel Ángel Luna Arias y Adolfo Tavira Fuentes.

A todos mis maestros, quienes con su experiencia y enseñanza enriquecieron mis conocimientos y me alentaron a seguir aprendiendo.

A todas las personas que hicieron una experiencia agradable durante esta etapa, mis compañeros de maestría y a la Dra Rosario Herrera Rivera, con quienes compartí momentos muy gratos y me ofrecieron su apoyo y amistad.

Gracias a todos.

# **Contenido**

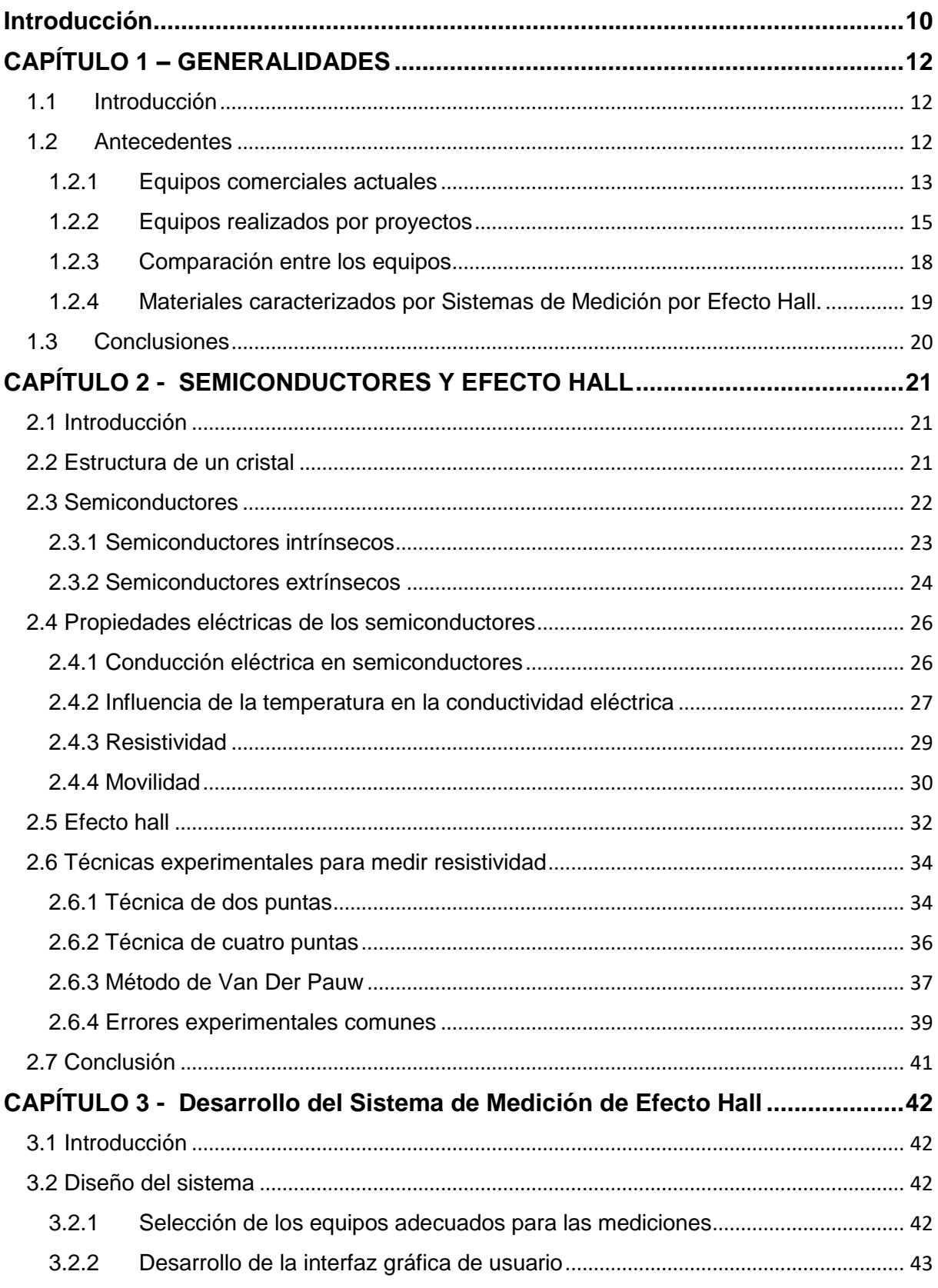

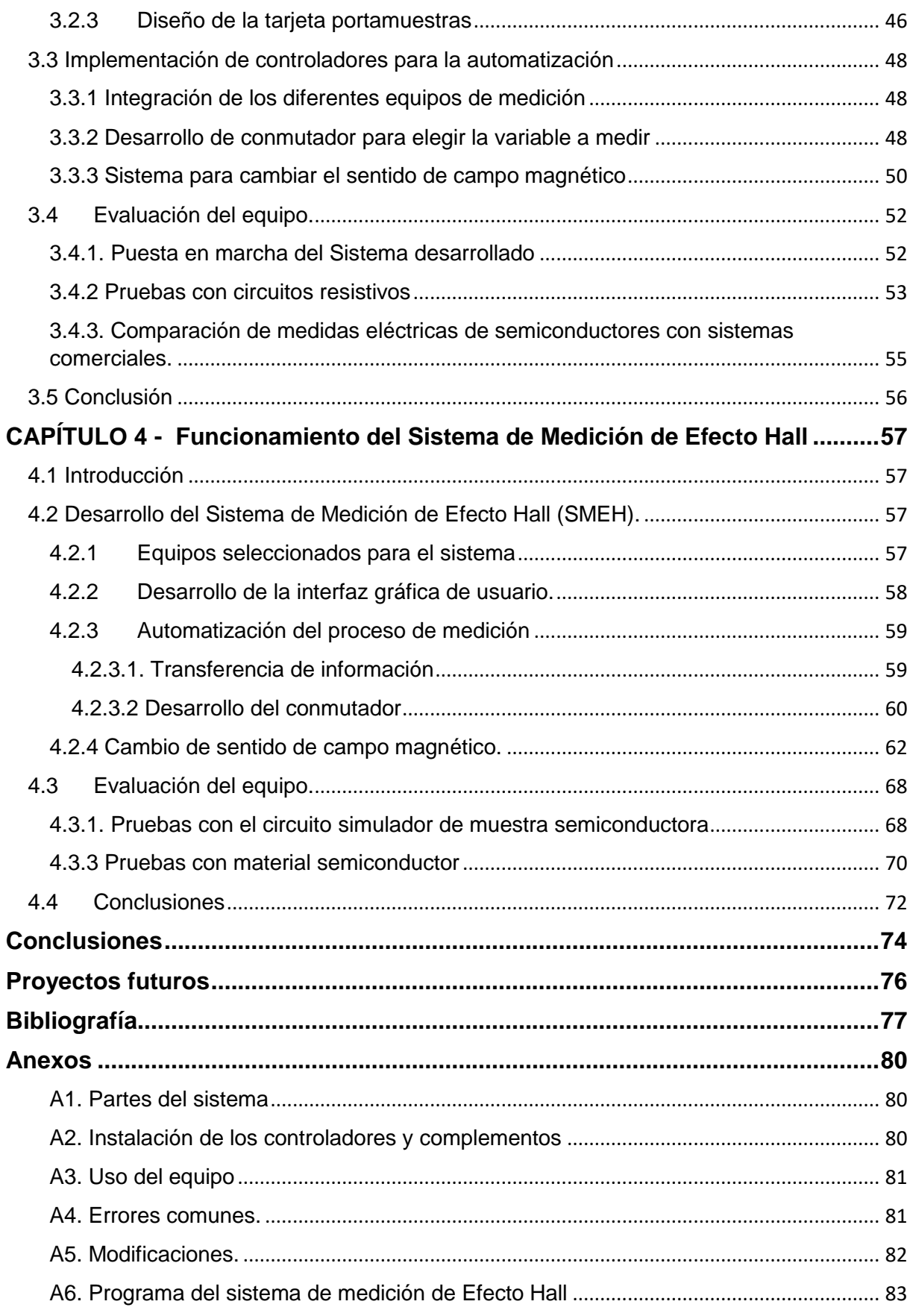

# **Índice de Figuras**

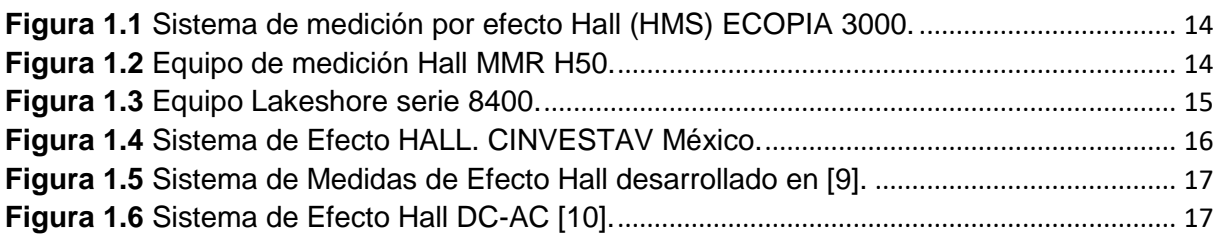

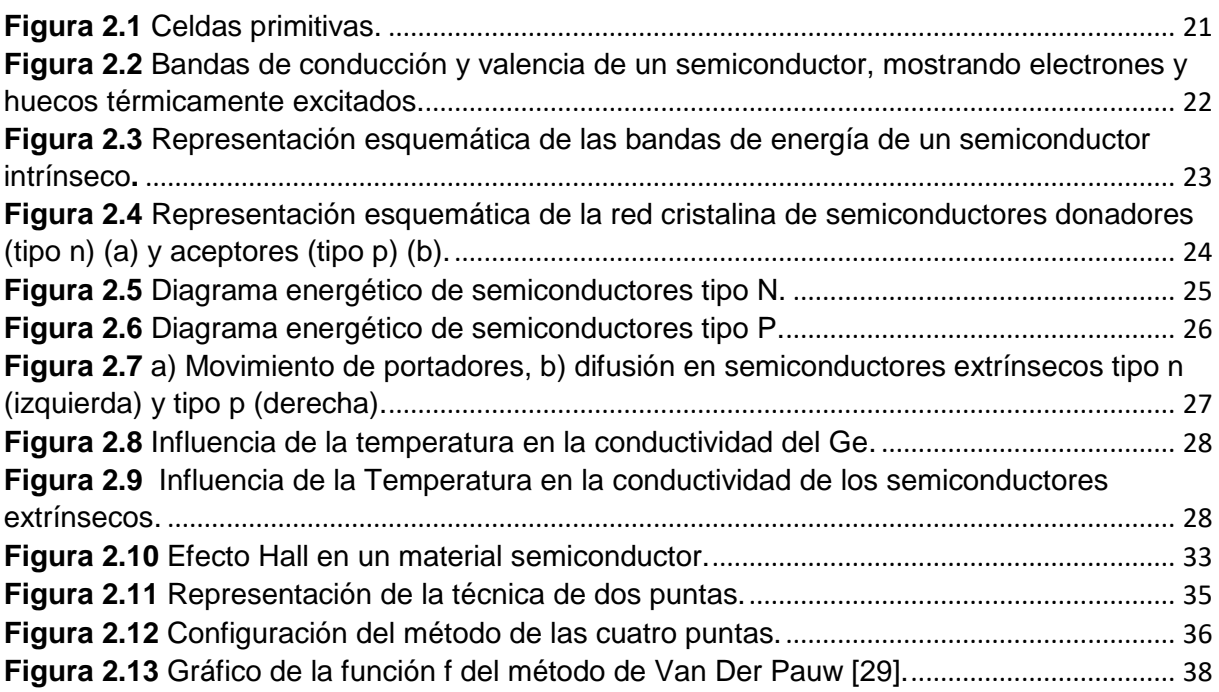

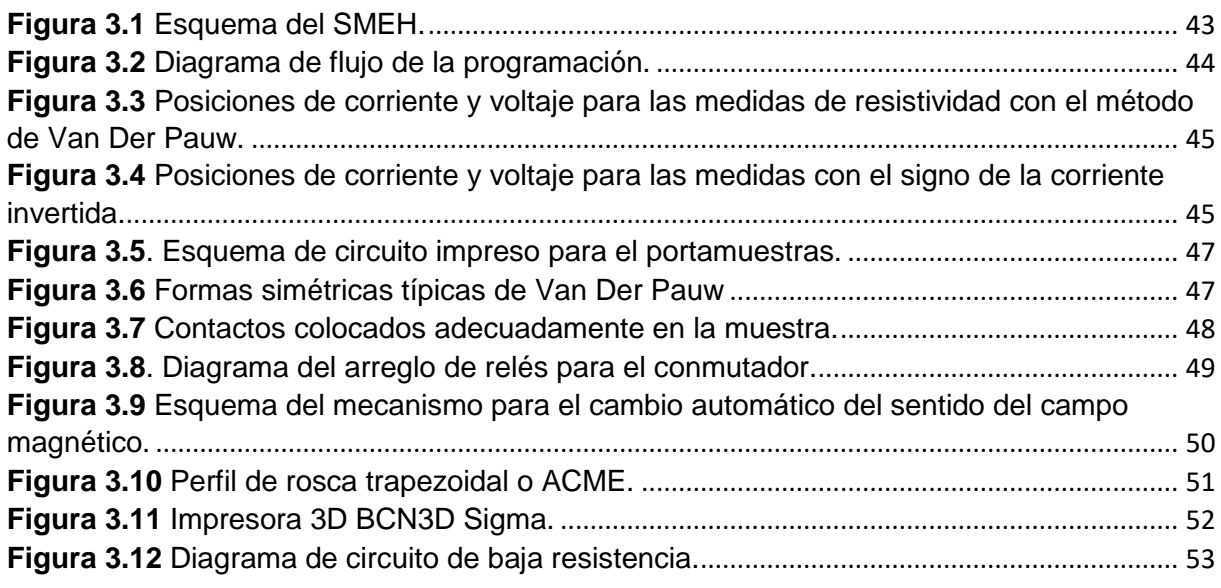

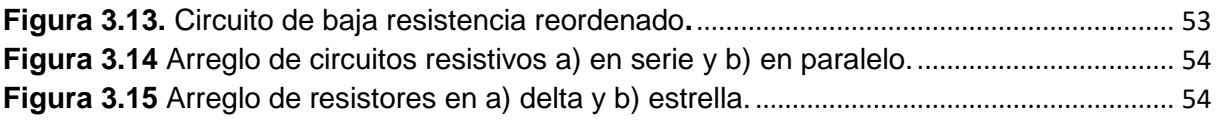

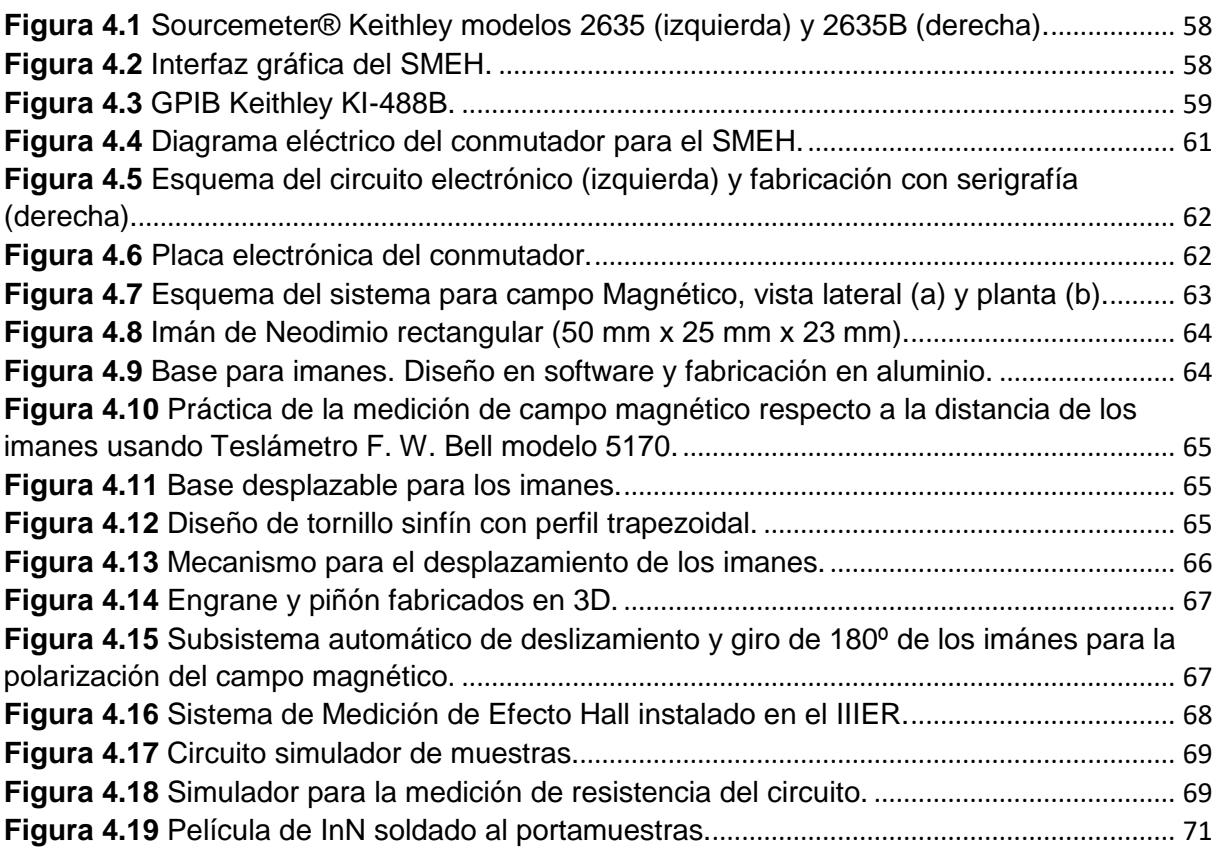

## **Índice de Tablas**

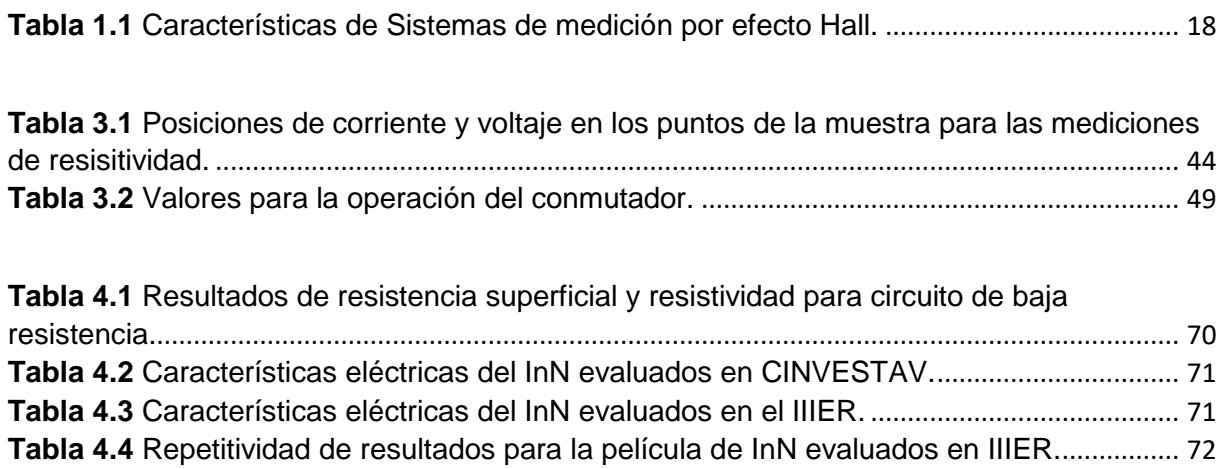

#### <span id="page-9-0"></span>**Introducción**

Las mediciones de efecto Hall se utilizan en muchas fases de la industria de la electrónica, desde la investigación de materiales básicos y el desarrollo de dispositivos semiconductores hasta la fabricación de los mismos [1]. La importancia de la aplicación del efecto Hall se determina, por la precisión de las características eléctricas de los materiales: densidad y tipo de portadores, resistividad eléctrica y movilidad de portadores en materiales semiconductores.

Los equipos comerciales de medición por efecto Hall tienen un diseño robusto, alto consumo de energía por el uso de electroimanes y sistema de refrigeración para los mismos, precios muy elevados, la electrónica es compleja y utilizan un software de uso exclusivo para cada equipo comercial que no puede ser modificado, además se obtiene con un costo adicional.

Por otro lado, existen sistemas desarrollados con la integración de varios equipos de medición de laboratorio donde el método de medición para cada variable es manual, lo que demora las pruebas e influyen los errores del operador al obtener los resultados.

El objetivo general de este trabajo es desarrollar un sistema automatizado para la caracterización eléctrica de materiales semiconductores por efecto Hall con el método de Van Der Pauw, teniendo como objetivos particulares diseñar el sistema de medición, implementar los controladores para la automatización y evaluar el sistema, comparando los resultados con equipos comerciales.

Debido a que en la actualidad se realizan grandes inversiones para la investigación de nuevos materiales para aplicaciones en celdas fotovoltaicas, es importante el estudio de las propiedades eléctricas de los materiales, caracterizados con equipos sofisticados. Los costos elevados de los sistemas de medición por efecto Hall que existen en el mercado, dificulta los estudios de materiales semiconductores, ya que no todos los laboratorios de investigación tienen acceso a este tipo de sistemas.

Se pretende realizar un sistema, que funcione de forma similar a los equipos comerciales, pero con costos menores y mayor ahorro de energía al sustituir varios de los componentes, así mismo se desarrollará un conmutador para que la medición de acuerdo al método de Van Der Pauw se realice de forma automática.

En el capítulo 1 se mencionan algunas características de los sistemas de medición por efecto Hall que se encuentran en el mercado, así como algunos realizados en centros de investigación, los cuales consisten en la integración de equipos diferentes, utilizados para otras aplicaciones pero con características específicas para integrarlos en un sistema Hall. De igual forma se mencionan algunos de los materiales que se han caracterizado con estos sistemas.

En el capítulo 2 se explica brevemente la física de semiconductores detrás del efecto Hall, el comportamiento de los electrones, los métodos de medición de resistividad y la teoría relacionada, con el fin de comprender el efecto y el funcionamiento del sistema de medición.

En el capítulo 3 se conocerán las características principales del sistema de medición a realizar, así como los elementos necesarios para llevar a cabo su desarrollo, los aspectos para tomar en cuenta y las normas involucradas.

En el capítulo 4 se describen los resultados de las muestras medidas, con las conclusiones pertinentes y la comparación de los mismos con equipos comerciales, determinando así la fiabilidad del equipo al medir las muestras.

### <span id="page-11-0"></span>**CAPÍTULO 1 – GENERALIDADES**

#### <span id="page-11-1"></span>**1.1 Introducción**

El método utilizado por el efecto Hall es relativamente simple, confiable y con tiempos reducidos, por lo que se ha convertido en una técnica indispensable en la investigación de mejores materiales en la industria [2].

En el mercado se encuentran varios sistemas de medición por efecto Hall, muchos de ellos son exclusivos para la caracterización eléctrica y no pueden usarse para otros propósitos, ni permiten su mejoramiento, por esto y por su costo elevado, se decidió desarrollar un sistema que tiene características similares a los sistemas comerciales con varias ventajas, como la obtención de medidas eléctricas en materiales especiales, así como la versatilidad para mejorar y actualizar el sistema, al agregar otras funciones a nivel de software y complementos de hardware cuando se requiera.

En este capítulo se mencionarán brevemente las técnicas usadas para la caracterización de materiales, así como la descripción de algunos de los sistemas que se encuentran en el mercado y sus principales características. Así mismo se hace una comparación entre los equipos comerciales y los realizados en Centros de Investigación al implementar varios equipos diferentes. De igual forma, se hará referencia a algunos trabajos donde se han caracterizado muestras semiconductores diferentes.

#### <span id="page-11-2"></span>**1.2 Antecedentes**

Existen diferentes métodos para caracterizar materiales, los cuales ofrecen información respecto a la composición química y estructural, tanto a nivel másico, como de la superficie del material. [3]

En semiconductores, se realizan diversas técnicas de análisis para conocer características específicas de los materiales, entre las más usadas en laboratorios se encuentran: Transmitancia Óptica (UV-Vis), Difracción de Rayos X, Fotoluminiscencia, Elipsometría, Espectroscopía Raman, Microscopía de Fuerza Atómica (AFM), Microscopía Electrónica de Barrido (SEM), Análisis Químico por Espectroscopía por Dispersión de Energía (EDS), Espectroscopía de Masas de Iones Secundarios (SIMS); y entre los de estudios eléctricos están la resistencia de hoja, caracterización I-V, Método de la línea de Transmisión, caracterización C-V y Efecto Hall [3].

Desde que Edwin Herbert Hall descubrió la desviación de portadores de carga dentro de un campo magnético en 1879, este fenómeno jugó un papel importante en el estudio de las propiedades de los semiconductores [4].

A partir de entonces, se desarrollaron varias teorías, 'Electrones en redes' desarrollado por Bloch en 1928, el 'Concepto de banda prohibida' por Rudolf Peierls en 1930; 'Conducción causada por impurezas' por Alan Wilson en 1931; el concepto de hueco por Heisenberg en 1931, entre otros avances [5].

#### <span id="page-12-0"></span>**1.2.1 Equipos comerciales actuales**

En el mercado existen varias marcas que proveen equipos de medición por efecto Hall, con distintas características entre ellos. En algunos laboratorios de universidades en México pueden encontrarse modelos como:

#### ECOPIA HMS 3000

El HMS-3000 incluye software con capacidad de la curva característica I-V para verificar la integridad óhmica de los contactos de la muestra, realizados por el usuario. Los sistemas se pueden usar para caracterizar diversos materiales a 300 grados *°K* y 77 *°K* (temperatura ambiente y temperatura de nitrógeno líquido). En la Figura 1.1 se muestra el modelo de escritorio, el cual es compacto, ya que utiliza imanes permanentes y un sistema de circuito pequeño en lugar de electroimanes y la fuente de corriente [6]. El método de medición es semiautomático, pues al cambiar la orientación del campo magnético debe hacerse manualmente, girando las estaciones de los imanes.

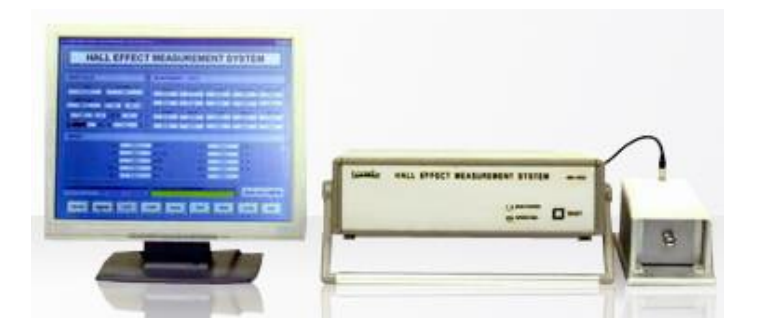

**Figura 1.1** Sistema de medición por efecto Hall (HMS) ECOPIA 3000.

#### <span id="page-13-0"></span>MMR H50/H5000 Hall Effect Controller

Permite a los usuarios realizar mediciones automáticas de movilidad, resistividad y concentración de portadores de varias muestras utilizando la técnica de Van der Pauw, en un rango de temperatura de 70 K a 730 K (modelo H5000). El controlador de medición Hall (H-50) se adapta bien a varias computadoras a través de una interfaz RS-232 o IEEE-488. En la Figura 1.2 se muestran los equipos que conforman el sistema. Incluyen electroimanes de máximo 3300 Gauss, una fuente de poder programable, un controlador de temperatura y un software específico para el sistema [7].

<span id="page-13-1"></span>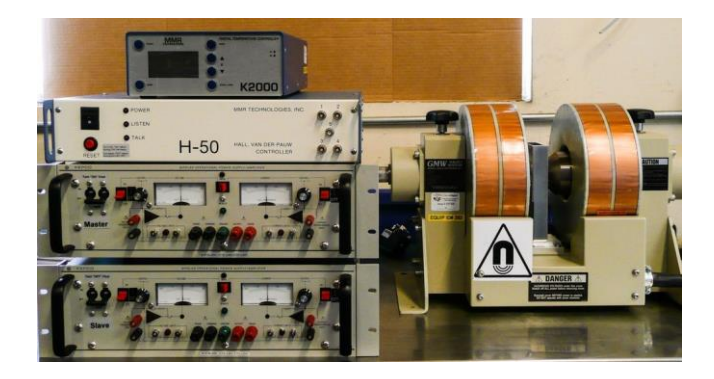

**Figura 1.2** Equipo de medición Hall MMR H50.

#### Lakeshore Hall ffect systems

La serie 8400 es uno de los modelos más completos en su tipo, derivando su alto costo. Se puede utilizar con metodologías de medición de CC y CA para obtener la gama más amplia de aplicaciones de investigación. En la Figura 1.3 se muestra un ejemplo del sistema, incluye instrumentación totalmente integrada, un sistema de electroimanes y una fuente de alimentación, además de un software propio. Para las aplicaciones que dependen de la temperatura, las opciones de la serie 8400 le permiten medir muestras de 15 K a 1273 K con un refrigerador de ciclo cerrado y un horno de alta temperatura, o tomar mediciones exclusivas de 77 K [8].

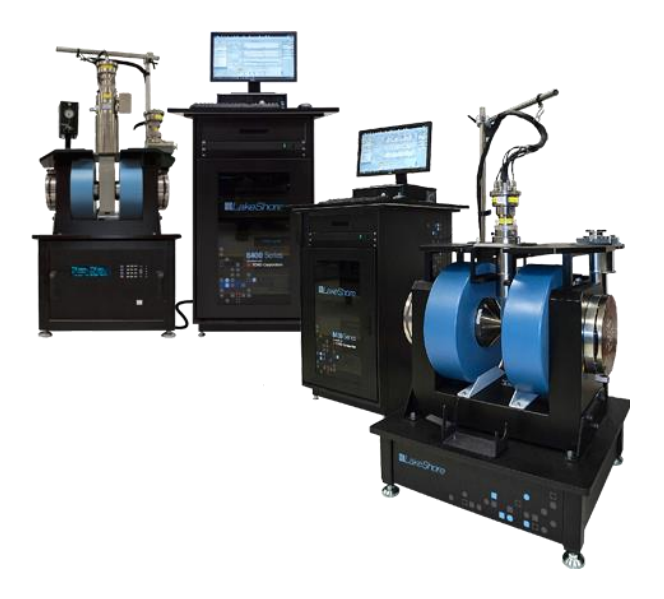

**Figura 1.3** Equipo Lakeshore serie 8400.

#### <span id="page-14-1"></span><span id="page-14-0"></span>**1.2.2 Equipos realizados por proyectos**

Existen sistemas de Medición por Efecto Hall integrados por equipos de medición particulares, desarrollados de forma que pueda contarse con esta herramienta en laboratorios que no pueden adquirir un sistema comercial. Se encuentran varios tipos de sistemas, de acuerdo con la necesidad particular del lugar de investigación.

Uno de los ejemplos de los sistemas mencionados anteriormente se muestra en la Figura 1.4, ubicado en la sección de Física del Estado Sólido del Centro de Investigación y Estudios Avanzados (CINVESTAV) del Instituto Politécnico Nacional,

el cual está integrado con un nanovoltímetro, una fuente de corriente y un picoamperímetro, así como una consola donde por medio de un selector electromecánico se elige la configuración a medir basado en el método de Van Der Pauw. Una vez teniendo las medidas de voltaje se recopilan los datos en unos formatos y se calculan los valores deseados, realizando un método completamente manual.

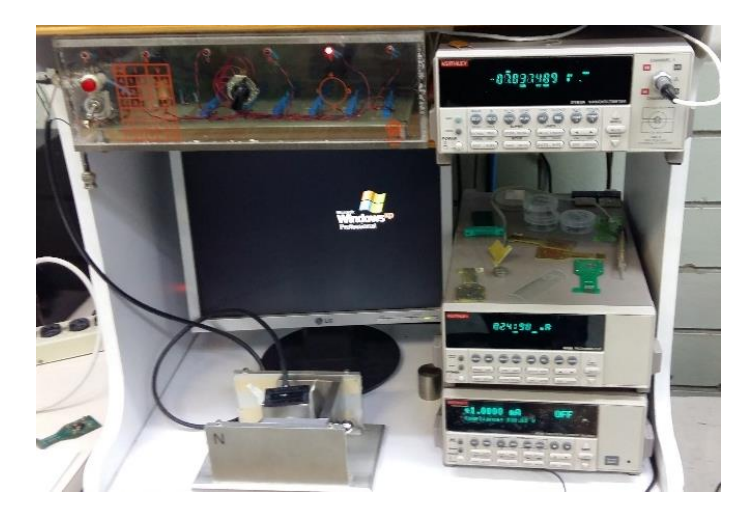

**Figura 1.4** Sistema de Efecto HALL. CINVESTAV México.

<span id="page-15-0"></span>Por otro lado, se desarrolló un sistema de medición integral, automatizado con un conmutador de relevadores electromecánicos para elegir la variable a medir, basado en el método de Van Der Pauw. El sistema que se muestra en la Figura 1.5 está ubicado en el Departamento de Física y Química de la Universidad Nacional de Colombia. Consta de dos electroimanes alimentados por una fuente de alta potencia y una serie de equipos de medición, incluyendo un teslámetro con su sonda Hall para medir el campo magnético utilizado [9].

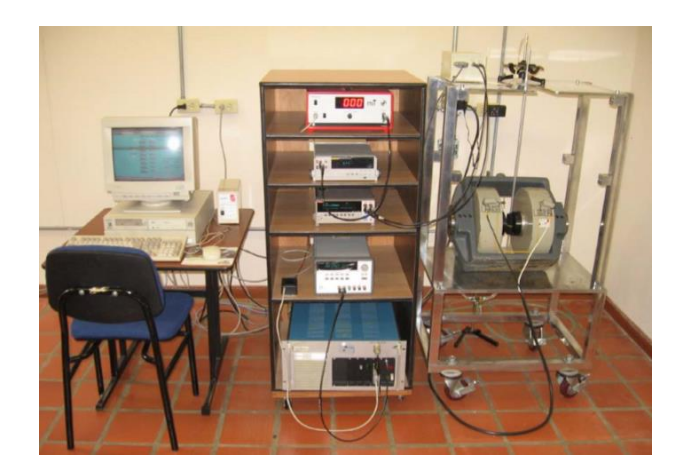

**Figura 1.5** Sistema de Medidas de Efecto Hall desarrollado en [9].

<span id="page-16-0"></span>Ubicado en la misma universidad, se ha desarrollado un equipo de Efecto Hall con la Técnica AC [10], donde se suministra una corriente alterna a la muestra, esto permite conocer propiedades eléctricas dinámicas del material. En la Figura 1.6 se representa el sistema, donde se utilizó un conmutador con 12 relevadores electromecánicos y controlados mediante el puerto paralelo de la computadora. En este trabajo se caracterizaron muestras de cobre y unas simulaciones con resistencias a temperatura ambiente.

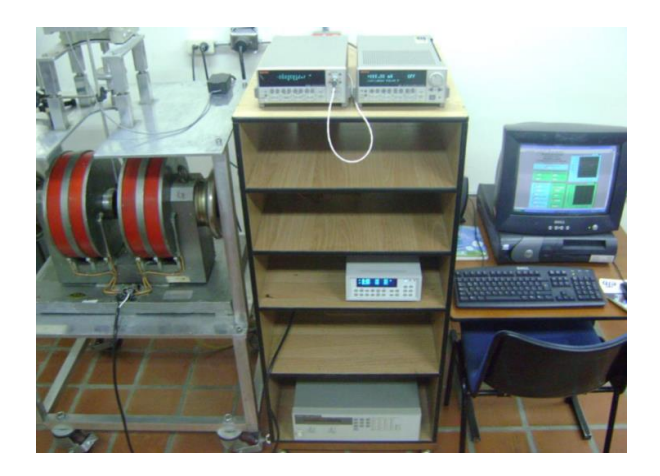

**Figura 1.6** Sistema de Efecto Hall DC-AC [10].

<span id="page-16-1"></span>Un sistema de medición para resistividad en películas delgadas se desarrolló en [11], donde se evaluaron materiales como *ZnO* y *GaN* utilizando el método de las cuatro puntas, comparando los resultados de medición entre el sistema desarrollado y uno comercial.

De igual forma, de acuerdo a un trabajo publicado de la Universidad Católica del Perú [12], se desarrolló un sistema de medición de efecto Hall con el método de las cuatro puntas para determinar la resistencia de películas delgadas, integrando una cámara para observar la correcta ubicación de las puntas en las muestras, así como la implementación de una fuente de calor basada en un elemento Peltier.

#### <span id="page-17-0"></span>**1.2.3 Comparación entre los equipos**

En la Tabla 1.1 se muestra la comparación entre algunos de los equipos, indicando las características de mayor impacto de los sistemas.

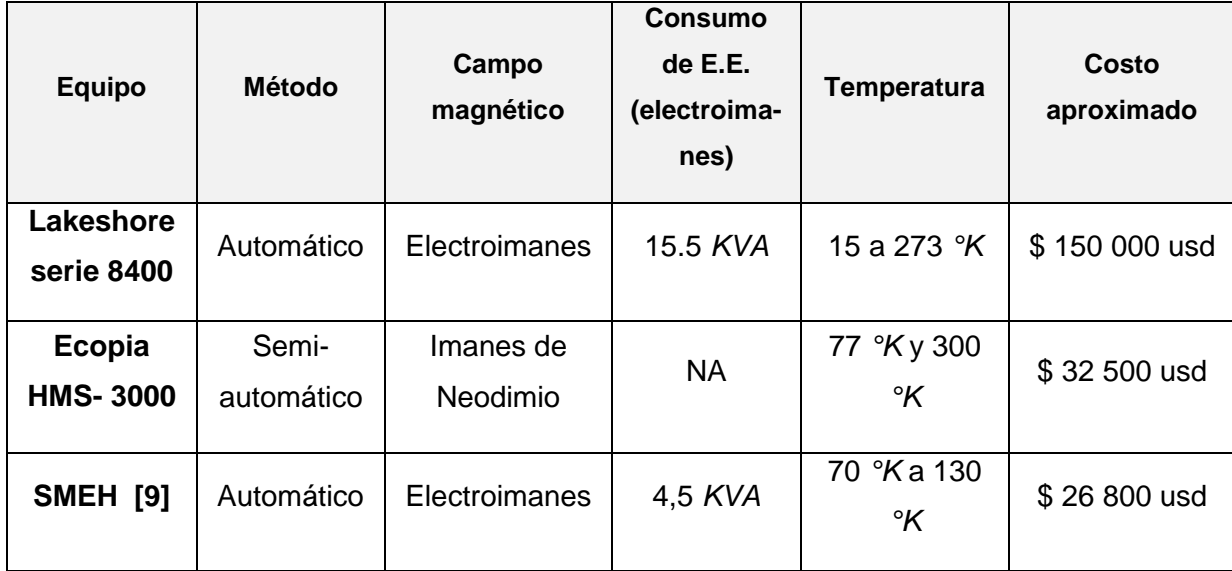

<span id="page-17-1"></span>**Tabla 1.1** Características de Sistemas de medición por efecto Hall.

El sistema que se pretende desarrollar combina las ventajas de los comerciales optimizando el consumo de energía y con las ventajas de los equipos más sencillos.

#### <span id="page-18-0"></span>**1.2.4 Materiales caracterizados por Sistemas de Medición por Efecto Hall.**

Se han registrado mediciones de propiedades eléctricas de diversos materiales semiconductores como el Germanio dopado [13], donde se han realizado pruebas describiendo el procedimiento de medición de efecto Hall adecuado a la muestra, variando levemente la temperatura.

El desarrollo de los sistemas de medición de efecto Hall han facilitado el estudio de las propiedades eléctricas de semiconductores y otros materiales que no son tan comunes para estos estudios, entre ellos el Zinc y el Cobre, los cuales, en forma de películas delgadas se caracterizaron en un sistema elaborado con dos bobinas de Helmholtz, una sonda Hall y equipos de medición especiales [14].

Otra de las ventajas de desarrollar un sistema de medición particular, es que se acondiciona con los elementos requeridos para el tipo de medición, al incluir, por ejemplo, un sensor de temperatura o bombas de vacío [15], los cuales se han utilizado para evaluar películas delgadas de *SnO2*.

Uno de los materiales más estudiados eléctricamente es el *GaN* y variantes como *GaN:Si* y *AlGaN:Si*, los cuales por el orden de resistividad ha sido necesario realizar las mediciones en un sistema con electroimanes de alta potencia [5].

Un estudio realizado por la Universidad Autónoma de Nuevo León [16], muestra que por sus propiedades, el grafeno conduce a un efecto Hall cuántico anómalo, determinado por ciertos estudios teóricos y físicos desarrollados, y se describe la importancia del estudio de este material.

El método de caracterización eléctrica por efecto Hall permite estudiar distintos tipos de materiales a parte de los semiconductores tradicionales, por ejemplo, las muestras de cerámicos evaluados en la Universidad de Novi Sad [17], donde se utilizó un Ecopia HMS-3000 midiendo a tres temperaturas diferentes muestras de *NiMn2O4*.

Otro tipo de materiales que también pueden estudiarse con este método son los materiales reforzados con polietileno de alta densidad (HDPE) y polipirrol (PPy). En el año 2014 se realizaron unas pruebas de estos materiales con un sistema de medición comercial [18].

19

#### <span id="page-19-0"></span>**1.3 Conclusiones**

Es importante resaltar las características más importantes de los equipos comerciales comunes, algunos instalados en laboratorios especiales de universidades en México, para las investigaciones y avances en el desarrollo de materiales semiconductores.

Se han visto las variantes de los métodos en los sistemas de medición de efecto Hall que se han desarrollado actualmente, como la combinación de los métodos de Van Der Pauw y el de las Cuatro Puntas, así como el de la Técnica AC, describiendo algunos equipos desarrollados por alumnos en otras universidades.

De igual forma se describieron algunos de los materiales semiconductores que se han medido con estos equipos, donde se registraron resultados confiables y eficientes en las aplicaciones de éstos materiales con fines energéticos.

## <span id="page-20-0"></span>**CAPÍTULO 2 - SEMICONDUCTORES Y EFECTO HALL**

#### <span id="page-20-1"></span>**2.1 Introducción**

El comportamiento de los semiconductores depende de la estructura del material y sus propiedades. En este capítulo se presenta un resumen de la física y las propiedades de los semiconductores. Se estudia cómo se mueven los portadores en un material y la influencia del efecto hall en el comportamiento de las cargas, proporcionando información para la caracterización eléctrica de materiales y dispositivos. Además se explican algunas técnicas de medición que permiten determinar la resistividad en semiconductores.

#### <span id="page-20-2"></span>**2.2 Estructura de un cristal**

Un cristal está caracterizado por tener una estructura periódica de átomos. La relación de átomos más pequeña e irrepetible que pueda formarse en la red es llamada celda primitiva, con una dimensión de constante de red de *a* [19]*.* En la Figura 2.1 se muestran algunas de las más importantes celdas primitivas.

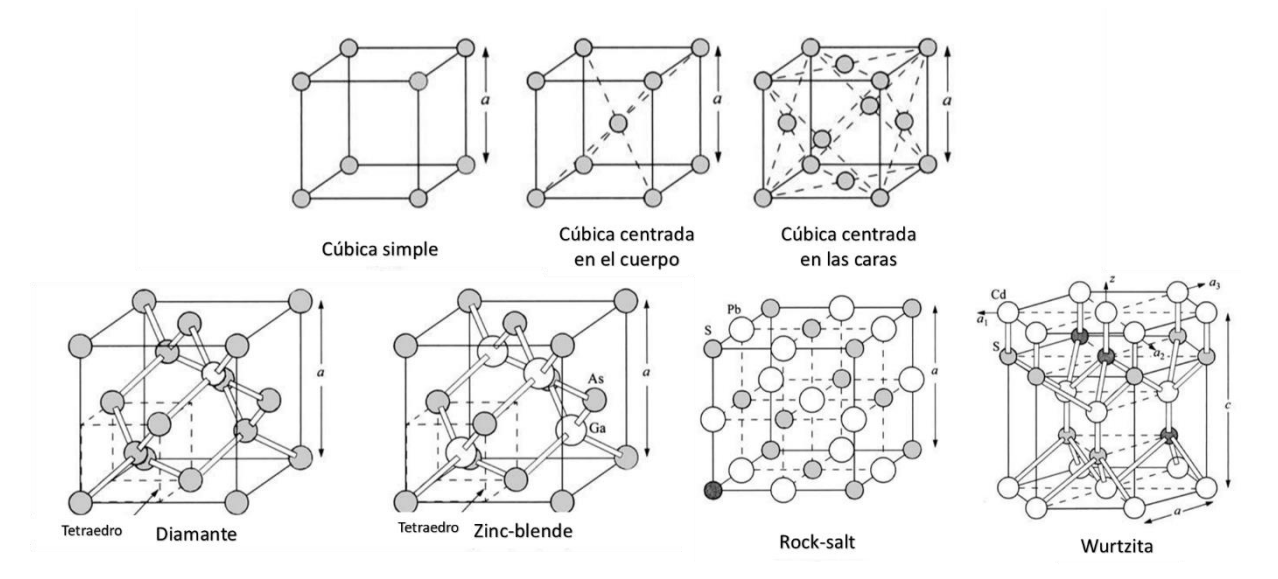

<span id="page-20-3"></span>**Figura 2.1** Celdas primitivas.

#### <span id="page-21-0"></span>**2.3 Semiconductores**

Un semiconductor es un material cristalino que tiene una estructura de bandas de energía, en la que una banda de estados electrónicos, completamente llena a la temperatura cero *°K*, y se separa de otra que está totalmente vacía, por medio de una región angosta de energías prohibidas, llamada ancho de bandas [20]. Esta estructura de bandas se ilustra esquemáticamente en la Figura 2.2.

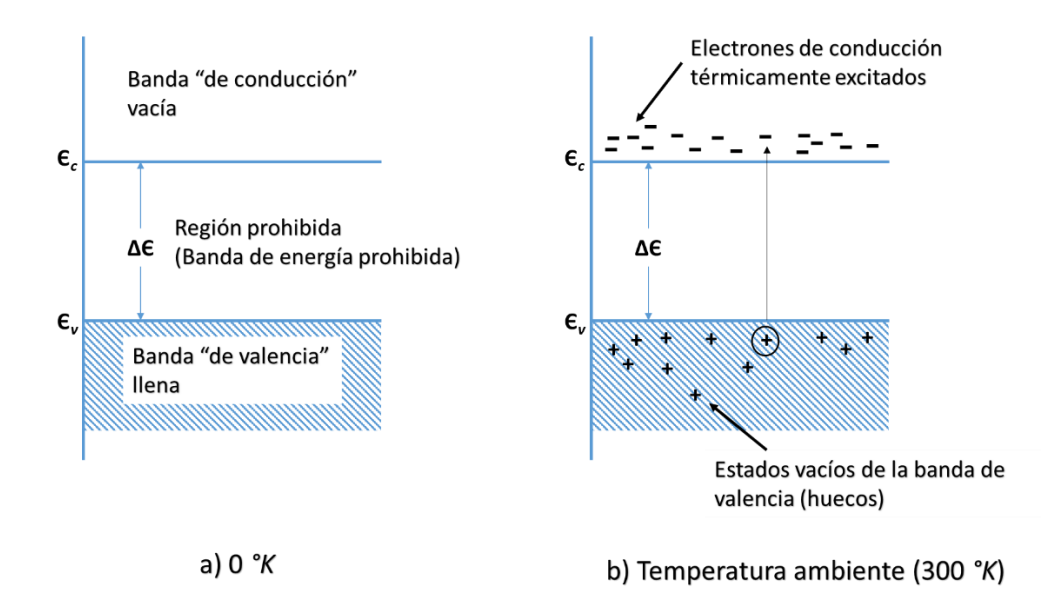

<span id="page-21-1"></span>**Figura 2.2** Bandas de conducción y valencia de un semiconductor, mostrando electrones y huecos térmicamente excitados.

La *E<sup>c</sup>* es la energía mínima que puede tener un electrón libre. Los valores posibles de la energía de los electrones libres forman una zona o banda, llamada vacía o banda de conducción. La magnitud *E<sup>v</sup>* es la energía máxima de los electrones en un enlace completo. Debajo de *E<sup>v</sup>* se encuentra el espectro de energías de todos los electrones de valencia ligados, y ésta banda se llama ocupada o banda de valencia. Si todos los enlaces están efectuados, todos los estados de la banda de valencia están ocupados y en la banda de conducción no hay electrones.

En el cero absoluto, el semiconductor es un aislante perfecto, ya que no cuenta con bandas parcialmente llenas. Sin embargo, a temperaturas más altas, algunos de los electrones de la banda de valencia pueden adquirir la suficiente energía térmica para excitarse a través de la banda prohibida con el fin de convertirse en electrones de conducción en la banda de conducción que hasta entonces estaba vacía [21]. Los estados vacíos que quedan en la banda inferior o de valencia pueden contribuir también a la conductividad comportándose como huecos positivamente cargados. Es evidente que el número de electrones de conducción y el número de huecos debe elevarse al incrementarse la temperatura, y, por tanto, la conductividad eléctrica también aumenta al subir la temperatura.

#### <span id="page-22-0"></span>**2.3.1 Semiconductores intrínsecos**

Un semiconductor en el que los huecos y los electrones se crean exclusivamente mediante una excitación térmica a través de la banda prohibida de energía, se conoce como semiconductor intrínseco. Los huecos y electrones creados de esta manera a menudo se denominan portadores intrínsecos de carga y la conductividad originada por estos portadores es llamada conductividad intrínseca. En un semiconductor intrínseco, las concentraciones de electrones y huecos siempre deben ser las mismas, ya que la excitación térmica de un electrón origina inevitablemente sólo un hueco, como se muestra en la Figura 2.3.

La población de huecos y electrones en un semiconductor intrínseco se describe estadísticamente de acuerdo con la función de distribución de Fermi – Dirac, la cual es la forma de contar estados de ocupación de forma estadística en un sistema de fermiones, y las funciones de densidad de estados para las bandas de valencia y conducción.

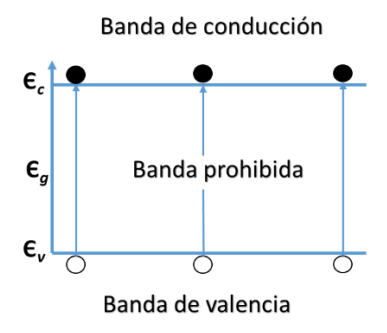

<span id="page-22-1"></span>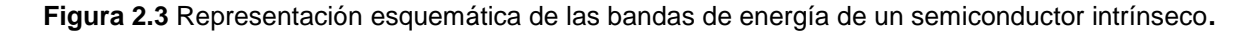

#### <span id="page-23-0"></span>**2.3.2 Semiconductores extrínsecos**

El semiconductor con impurezas se le llama extrínseco, y la conductancia originada por la impureza introducida, lleva el nombre de conductividad extrínseca. En la red del silicio, por ejemplo, cuatro electrones de valencia del átomo de arsénico juntos con cuatro electrones de átomos próximos del silicio están ligados en enlaces de par electrónico, como se muestra esquemáticamente en la Figura 2.4. El quinto electrón está débilmente ligado con el átomo de arsénico, pero a bajas temperaturas está localizado cerca. Al aumentar la temperatura el quinto electrón del átomo de arsénico se desprende de la impureza y puede desplazarse libremente por el cristal. En este caso también se observa la electroneutralidad del cristal, puesto que el átomo de arsénico, que entrega el quinto electrón, se vuelve un ion positivo.

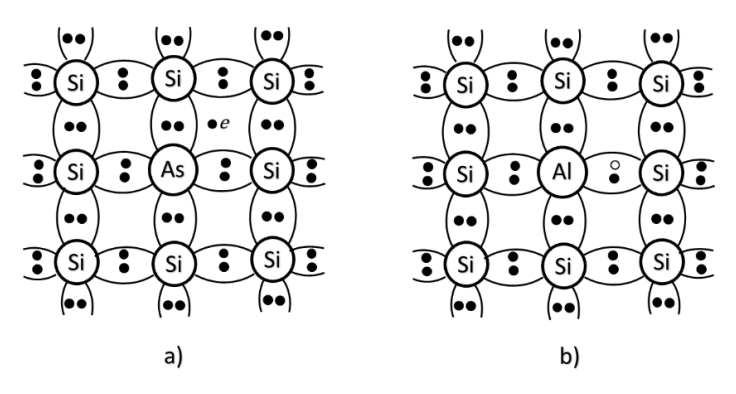

<span id="page-23-1"></span>**Figura 2.4** Representación esquemática de la red cristalina de semiconductores donadores (tipo n) (a) y aceptores (tipo p) (b).

A la par con la ionización de la impureza pueden ionizarse también los átomos de la sustancia básica. Pero en la zona de temperaturas inferiores a las que tiene lugar una conductibilidad intrínseca, la cantidad de electrones desprendidos de la impureza serán bastante mayor que la cantidad de electrones y huecos formados por la ruptura de los enlaces de valencia. Debido a esto los electrones tendrán un papel dominante en la conductancia del cristal, por eso se llaman portadores de carga mayoritarios, en tanto que los huecos, portadores de carga minoritarios. Tal semiconductor se llama por exceso o tipo n, y la impureza que entrega electrones lleva el nombre de donadora.

La existencia de impureza en la red del semiconductor se caracteriza en el diagrama energético por la aparición de un nivel local, que se encuentra en la banda prohibida. Puesto que al ionizarse el átomo de arsénico se origina un electrón libre y para su desprendimiento se necesita menor energía que para la ruptura de los enlaces de valencia del silicio, el nivel de la impureza donadora *E<sup>d</sup>* debe situarse en la banda prohibida a poca profundidad bajo el fondo de la banda de conducción, como se muestra en la Figura 2.5.

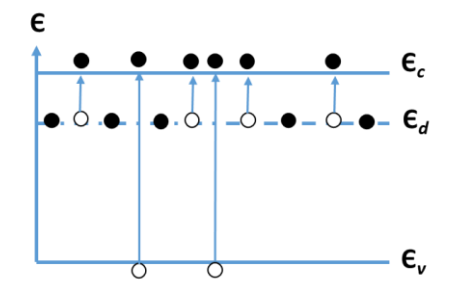

**Figura 2.5** Diagrama energético de semiconductores tipo *N*.

<span id="page-24-0"></span>Supóngase, que como impureza se ha introducido aluminio en la red del silicio, dado que la valencia máxima del aluminio es igual a tres, un enlace del átomo de silicio estará incompleto.

Gracias a la energía térmica en el enlace incompleto cerca del átomo de aluminio puede saltar un electrón del átomo adyacente de silicio. En este caso se forman un hueco libre que se mueve por los enlaces del silicio, y, por lo tanto, que participa en la conducción del cristal. La impureza que se apodera de los electrones se llama aceptora. Para la formación del hueco libre gracias al salto del electrón del átomo de sustancia básica al átomo de impureza se requiere menor energía que para la ruptura de los enlaces de valencia del silicio. Debido a esto, la cantidad de huecos puede ser bastante mayor que el número de electrones libres y la conducción de tal cristal será por huecos. En este semiconductor los portadores de carga mayoritarios serán los huecos y los electrones, los portadores de cargas minoritarios [20].

El semiconductor con impurezas aceptoras se llama por defecto o tipo p. En el diagrama energético, representado en la Figura 2.6 la impureza aceptora tiene en la banda prohibida el nivel de energía *Ea*, situado a poca distancia sobre el nivel de la banda de valencia. Al ionizarse la impureza aceptora se produce el salto del electrón de la banda de valencia al nivel *Ea*, y en la banda de valencia aparece un enlace vacante, es decir, un hueco que es precisamente un portador de carga libre.

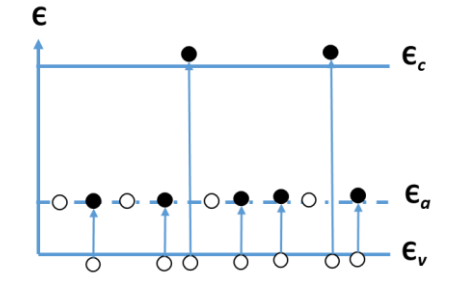

**Figura 2.6** Diagrama energético de semiconductores tipo *P*.

#### <span id="page-25-2"></span><span id="page-25-0"></span>**2.4 Propiedades eléctricas de los semiconductores**

#### <span id="page-25-1"></span>**2.4.1 Conducción eléctrica en semiconductores**

Las propiedades eléctricas de los semiconductores vienen básicamente determinadas por la presencia de electrones en la banda de conducción y de huecos en la banda de valencia (dado que son estos portadores de carga los que determinan el flujo de corriente eléctrica en el material). En estos, no existen estados vacíos contiguos al máximo de la banda de valencia. Para hacerse libres, los electrones deben superar la diferencia de energía entre estos dos estados, que es aproximadamente igual al ancho de banda prohibida, *Eg*. A menudo la excitación energética proviene de una fuente no eléctrica tal como calor o luz [22]. El número de electrones excitados térmicamente a la banda de conducción depende del intervalo prohibido de energía, así como de la temperatura. A una temperatura dada, cuanto mayor es *Eg*, menor es la probabilidad que un electrón de valencia pase a un estado energético dentro de la banda de conducción, lo cual resulta en un número menor de electrones de conducción.

En otras palabras, cuanto mayor es el intervalo prohibido de energía, menor es la conductividad eléctrica para una determinada temperatura [23]. Al aumentar la temperatura en un semiconductor se produce un aumento de energía térmica disponible para la excitación de los electrones, por consiguiente más electrones son promovidos a la banda de conducción, lo cual origina un aumento de la conductividad. El enlace en los semiconductores es covalente y es relativamente débil, esto implica que los electrones de valencia no están fuertemente ligados a los átomos y pueden separarse por excitación térmica [24]. Las corrientes que se producen en los semiconductores pueden ser debidas, tanto a los electrones libres como a huecos, además existen mecanismos tales como corrientes de desplazamiento, corrientes de difusión que son las responsables de dichas corrientes como se muestra en la Figura 2.7. Cuando se presentan colisiones entre los portadores y otros portadores o núcleos, iones, etc., se produce una disminución de la movilidad que a su vez varía la conductividad del material [25,26].

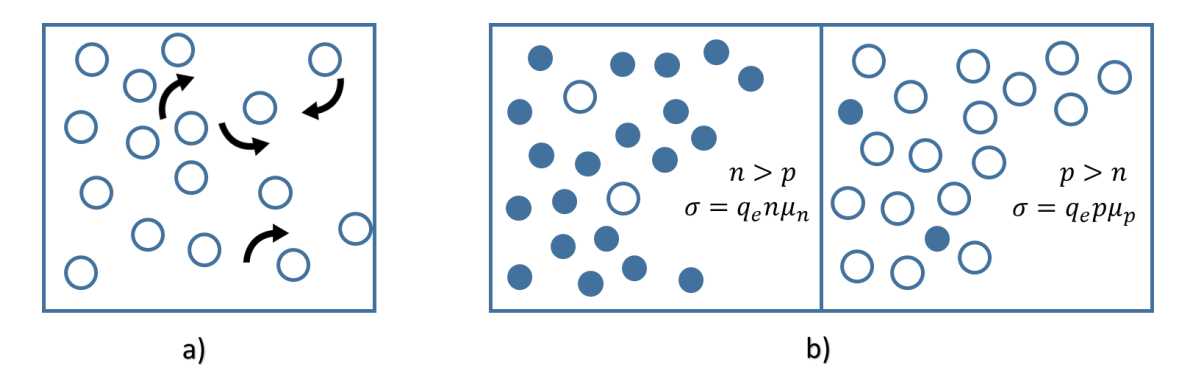

<span id="page-26-1"></span>**Figura 2.7** a) Movimiento de portadores, b) difusión en semiconductores extrínsecos tipo *n* (izquierda) y tipo *p* (derecha).

#### <span id="page-26-0"></span>**2.4.2 Influencia de la temperatura en la conductividad eléctrica**

La conductividad ( $\sigma$ ) de los semiconductores depende de la concentración y la movilidad de los portadores de carga, estas magnitudes son resultado de procesos físicos diferentes que están relacionadas directamente con la temperatura, la cual define las condiciones en las que tiene lugar la conducción [25]. Dependiendo del rango de temperaturas, el comportamiento eléctrico del semiconductor tendrá características definidas para el movimiento de los portadores. Al aumentar la temperatura (T), la concentración intrínseca de portadores aumenta y es de esperar un aumento en  $\sigma$ , en la Figura 2.8 se muestra la influencia de T para el Germanio (Ge).

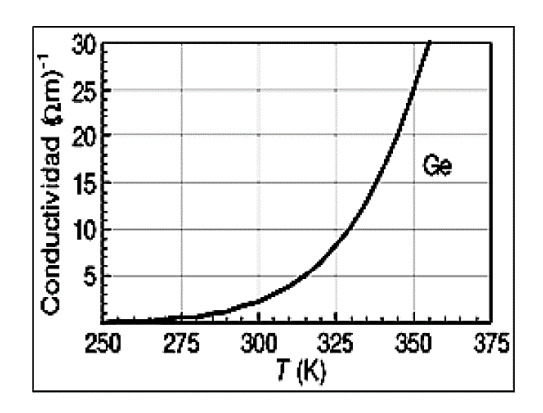

<span id="page-27-0"></span>**Figura 2.8** Influencia de la temperatura en la conductividad del Ge.

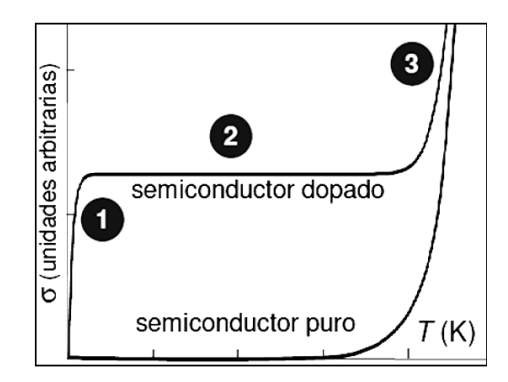

<span id="page-27-1"></span>**Figura 2.9** Influencia de la Temperatura en la conductividad de los semiconductores extrínsecos.

En un semiconductor dopado, es distinto por la presencia de impurezas en la que se observa que al aumentar la temperatura ligeramente por encima de T = 0*°K* mostrado en la Figura 2.9 (región 1), los átomos de las impurezas se ionizan debido a la baja energía y la concentración de portadores es significativa posibilitando la conducción. En un semiconductor puro o intrínseco, no se ha alcanzado todavía la temperatura en la cual se produce la ionización de los átomos del semiconductor y por tanto la conductividad es prácticamente nula [25]. Cuando T aumenta nuevamente σ no aumenta de modo sensible porque se han ionizado todas las impurezas y el único proceso que aporta nuevos portadores de carga libres es la generación térmica de pares electrón-hueco.

Los pares electrón-hueco generados térmicamente son cuantitativamente insignificantes a T  $\leq$  300 K, tanto para semiconductores dopados como para intrínsecos, recordando que es lo mismo trabajar con un semiconductor tipo p o tipo n puesto que no se requiere igual energía para mover un electrón o un hueco, dependiendo del material y la concentración de portadores [27,28]. En la región (3), si T alcanza valores más altos, los pares electrón-hueco generados térmicamente empiezan a ser lo suficientemente significativos como para que su número sea comparable o mayor a los que se tenían procedentes de las impurezas y por tanto se observa un aumento sistemático en la conductividad del material.

#### <span id="page-28-0"></span>**2.4.3 Resistividad**

La resistividad eléctrica de un material es una propiedad que describe la capacidad del material para oponerse al flujo de la energía eléctrica. Si la electricidad puede fluir fácilmente a través del material, éste tiene baja resistividad. Si la electricidad tiene gran dificultad de fluir a través del material, entonces tiene alta resistividad.

La resistividad eléctrica está representada por la letra ρ. La conductividad eléctrica está representada con la letra σ, y está definido como el inverso de la resistividad. Esto significa que una alta resistividad es igual a una baja conductividad, y a baja resistividad hay una alta conductividad [26].

$$
\sigma = \frac{1}{\rho} \tag{2.1}
$$

La resistividad eléctrica de un material es una propiedad física, independiente del tamaño o forma de la muestra del material.

A un nivel microscópico, la electricidad es simplemente el movimiento de los electrones a través de un material. Usualmente hay varios electrones fluyendo a través del material simultáneamente. El electrón tiende a moverse desde el lado izquierdo del material hacia el lado derecho porque una fuerza externa actúa sobre él. Esta fuerza externa puede deberse al voltaje producido por una fuente eléctrica o una batería conectada al material.

Como el electrón se mueve, colisiona con los átomos del material, los cuales tienden a disminuir la velocidad del electrón. Un material que produce varias colisiones es de alta resistividad, por el contrario un material que produce pocas colisiones es un

material de baja resistividad, es decir, los electrones se mueven en los niveles de energía de conducción, y la colisión se puede entender como niveles disponibles en la banda de valencia, donde los electrones quedan atrapados. Un material con mayor número de espacios disponibles en la banda de valencia es más resistivo.

#### <span id="page-29-0"></span>**2.4.4 Movilidad**

La movilidad indica la facilidad con que los portadores de carga libre se mueven en la red, en términos de velocidad por unidad de campo eléctrico aplicado.

La movilidad es proporcional al tiempo de relajación y disminuye con la temperatura porque las vibraciones térmicas de la red -o fonones- aumentan con la temperatura. Del mismo modo, las impurezas y los defectos causan la dispersión de electrones (colisiones), y por lo tanto, la movilidad disminuye al aumentar la impureza o defecto de concentración [27].

De igual manera, el tiempo medio que un electrón puede desplazarse por el interior de un semiconductor sin que encuentre un punto de dispersión en la red cristalina depende del dopado (o pureza del semiconductor). Mientras menos impurezas, mayor será la probabilidad de que un electrón viaje por el semiconductor sin encontrarse con ellas [28].

A la densidad de corriente se le define como la cantidad de carga que atraviesa una unidad de superficie por unidad de tiempo. Dada la especial estructura de los semiconductores, en su interior pueden darse dos tipos de conducción: por arrastre y por difusión [29].

Si a un semiconductor con un cierto número de electrones y de huecos, se aplica en su interior un campo eléctrico, la fuerza que éste ejerce sobre los electrones provocará el movimiento de éstos, en sentido opuesto al del campo eléctrico. De este modo se originará una corriente eléctrica. La densidad de la corriente eléctrica dependerá de la fuerza que actúa, del número de portadores existentes y de la facilidad con que estos se mueven por la red, es decir:

$$
J_n = \mu_n n q E \tag{2.2}
$$

Donde  $J_n$  es la densidad de corriente de electrones,  $\mu_n$  es la movilidad de electrones en el material,  $n$  es la concentración de electrones,  $q$  la carga eléctrica y  $E$  el campo eléctrico.

Análogamente al caso de los electrones libres, la densidad de corriente de huecos viene dada por:

$$
J_p = \mu_p p q E \tag{2.3}
$$

Donde  $J_p$  es la densidad de corriente de huecos,  $\mu_p$  es la movilidad de huecos en el material y  $p$  es la concentración de huecos.

La densidad de corriente global es la suma de las densidades de corriente de electrones y de huecos:

$$
J_T = J_n + J_p \tag{2.4}
$$

La difusión de portadores es el mecanismo por el cual los portadores de carga se desplazan desde las regiones en las que sus concentraciones son mayoritarias hacia las regiones en las que son minoritarios. La difusión es un proceso que se produce debido al movimiento aleatorio de las partículas debido a la agitación térmica.

Por tanto, si en un semiconductor existe un gradiente de portadores localizado en una región del espacio, estos tenderán a difundirse y crearán corrientes de difusión. Puede demostrase que dichas corrientes vienen dadas por:

$$
J_n(x) = q D_n \frac{\partial n(x)}{\partial x} \tag{2.5}
$$

$$
J_p(x) = -qD_p \frac{\partial p(x)}{\partial x} \tag{2.6}
$$

Donde  $D_n$  y  $D_p$  son los coeficientes de difusión de los electrones y los huecos respectivamente. Sus valores vienen dados por las Relaciones de Einstein:

$$
D_n = \mu_n \frac{\kappa T}{q} \tag{2.7}
$$

31

$$
D_p = \mu_p \frac{\kappa T}{q} \tag{2.8}
$$

Hay varias movilidades en la física de semiconductores:

- La movilidad fundamental es la movilidad microscópica, calculada a partir de conceptos básicos. Describe la movilidad de los portadores en su respectiva banda.
- La movilidad de la conductividad se deriva de la conductividad o la resistividad de un material semiconductor.
- La movilidad de Hall se determina a partir del efecto Hall y se diferencia de la movilidad de conductividad por el factor Hall.
- La movilidad a la deriva se refiere a la movilidad cuando los portadores minoritarios se desplazan en un campo eléctrico.
- La movilidad efectiva se refiere a la movilidad MOSFET.

Hay consideraciones que causan una mayor división entre la movilidad de portadores mayoritarios y la movilidad de portadores minoritarios. Las consideraciones de momentum muestran que la dispersión electrón-electrón o hueco-hueco no tiene un efecto de primer orden en la movilidad. Sin embargo, la dispersión del par electrónhueco reduce la movilidad, ya que los electrones y los huecos tienen velocidades de deriva promedio opuestas. Por lo tanto, los portadores minoritarios experimentan la impureza ionizada y la dispersión del electrón-hueco, mientras que los portadores mayoritarios experimentan la dispersión de la impureza ionizada [30].

#### <span id="page-31-0"></span>**2.5 Efecto hall**

El efecto Hall fue descubierto en 1879 por el físico estadounidense Edwin Herbert Hall, cuando investigó la naturaleza de la fuerza que actúa sobre un conductor, el cual lleva una corriente en sentido perpendicular a un campo magnético. En particular, midió el voltaje transversal en láminas de oro. Sospechando que el imán puede tender a desviar la corriente, escribió:

*"... que en este caso existiría un estado de estrés en el conductor, la electricidad presionando, por así decirlo, hacia un lado del cable..... pensé es necesario medir una diferencia de potencial entre puntos en lados opuestos del conductor*" [30].

Hall descubrió que un campo magnético aplicado perpendicularmente a la dirección del flujo de corriente que pasa por un conductor, produce un campo eléctrico perpendicular al campo magnético y la corriente.

El principio físico básico que subyace en el efecto Hall es la fuerza de Lorentz, que es una combinación de dos fuerzas separadas: la fuerza eléctrica y la fuerza magnética.

Cuando un electrón se mueve a lo largo de la dirección del campo eléctrico perpendicular a un campo magnético aplicado, experimenta una fuerza magnética  $-qv \times B$  actuando normal a ambas direcciones. La dirección de esta fuerza magnética se puede determinar usando la convención de la regla de la mano derecha. Con una mano abierta, los dedos apuntan a lo largo de la dirección de la velocidad del portador y se enroscan en la dirección del campo magnético. La dirección de la fuerza magnética en un electrón se determina entonces por la dirección opuesta a la que apunta el pulgar. La fuerza de Lorentz resultante  $F$  es, por lo tanto, igual a  $-q$  ( $E + v \times B$ ) donde  $q$  (1.602 × 10<sup>-19</sup> C) es la carga elemental,  $E$  es el ampo eléctrico,  $v$  es la velocidad de la partícula y  $B$  es el campo magnético. Para un semiconductor en forma de barra de tipo *n*, como el que se muestra en la Figura 2.10, los portadores son predominantemente electrones de densidad aparente *n* [31].

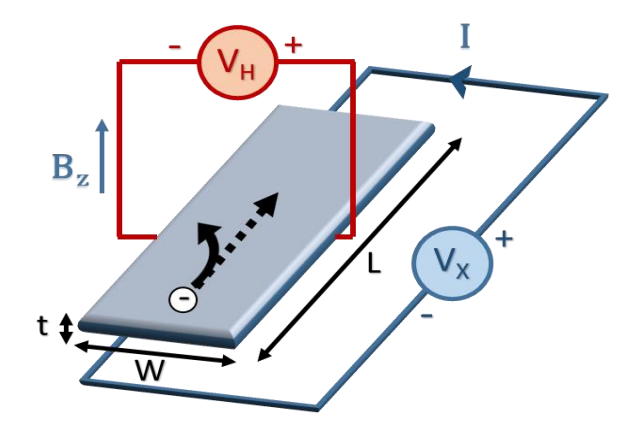

<span id="page-32-0"></span>**Figura 2.10** Efecto Hall en un material semiconductor.

Se supone que una corriente constante *I* fluye a lo largo del eje x de izquierda a derecha en presencia de un campo magnético dirigido por z. Los electrones sometidos a la fuerza de Lorentz inicialmente se alejan de la dirección de la corriente hacia el eje negativo y lo que resulta en un exceso de carga eléctrica negativa en la superficie en este lado de la muestra. Esta carga da como resultado el voltaje Hall, una caída de potencial en los dos lados de la muestra. Esta tensión transversal es la tensión de Hall  $V_H$  y su magnitud es igual a *IB/qnd*, donde I es la corriente, B es el campo magnético y  $d$  es el espesor de la muestra. En algunos casos, es conveniente utilizar la densidad de capa o lámina ( $n_s = nd$ ) en lugar de la densidad aparente. Entonces se obtiene la ecuación:

$$
n_s = \frac{IB}{q|V_H|} \tag{2.2}
$$

Por lo tanto, midiendo el voltaje Hall V<sub>H</sub> y conocidos los valores de *I, B* y  $q$ , se puede determinar la densidad de la hoja  $n<sub>s</sub>$  de portadores de carga en los semiconductores. La tensión de Hall es negativo para semiconductores de tipo *n* y positivo para semiconductores de tipo p. La resistencia de la hoja  $R_s$  del semiconductor se puede determinar convenientemente mediante el uso de la técnica de medición de resistividad de van der Pauw.

La técnica de medición del efecto Hall ha encontrado una amplia aplicación en la caracterización de materiales semiconductores, ya que proporciona la resistividad del material, la densidad de portadores de carga, tipo de portadores de carga y la movilidad de electrones o de huecos.

#### <span id="page-33-0"></span>**2.6 Técnicas experimentales para medir resistividad**

#### <span id="page-33-1"></span>**2.6.1 Técnica de dos puntas**

La resistividad de un material puede obtenerse midiendo la resistencia y dimensiones físicas de una barra del material, como se muestra en la Figura 2.11. En este caso el material es rectangular con longitud *I*, altura h y ancho w. Dos cables de cobre están en los extremos de la muestra. Esta es la técnica de dos puntas, pues los cables están en contacto con el material por dos puntos.

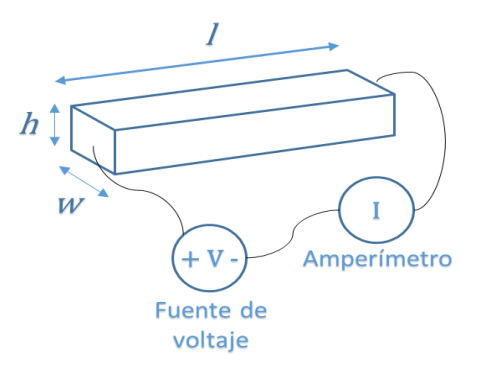

**Figura 2.11** Representación de la técnica de dos puntas.

<span id="page-34-0"></span>Una fuente aplica un voltaje V a través de la barra, provocando que una corriente I fluya a través de la barra, la cual es medida por un amperímetro conectado en serie con la barra y la fuente de voltaje. El voltaje que pasa a través del amperímetro es despreciable. La resistencia de la barra <sup>R</sup> está dada por la ecuación:

$$
R = \frac{V}{I} \tag{2.3}
$$

Donde  $R =$  resistencia en Ω

 $V =$  voltaje en volts  $I =$  corriente en amperes

Las dimensiones físicas pueden ser medidas con una regla, un micrómetro u otro instrumento apropiado. Entonces, la resistividad del material es:

$$
\rho = \frac{Rwh}{l} \tag{2.4}
$$

Donde *ρ* es resistividad en Ohm-m (*Ω*m), R es la medida de la resistencia en Ohm  $(Ω)$ , y w, h y l son las dimensiones físicas de la muestra en metros.

En la práctica, las medidas de resistividad por la técnica de dos puntas no son confiables porque:

- Usualmente hay una resistencia entre los contactos del cable y el material, o en el mismo equipo de medición. Estas resistencias adicionales provocan que la medida de la resistividad sea más alta de la que realmente es.
- La modulación de la muestra debido a la corriente aplicada.

 Los contactos entre el metal de los electrodos y la muestra semiconductora tienden a tener otras propiedades eléctricas que causan estimaciones equivocadas para la resistividad de la muestra.

#### <span id="page-35-0"></span>**2.6.2 Técnica de cuatro puntas**

Un ejemplo de la técnica de medición de cuatro puntas en un material se muestra en la Figura 2.12. Cuatro cables se colocan en la muestra del material. Una fuente de corriente hace fluir corriente a través de los extremos de la barra de la muestra.

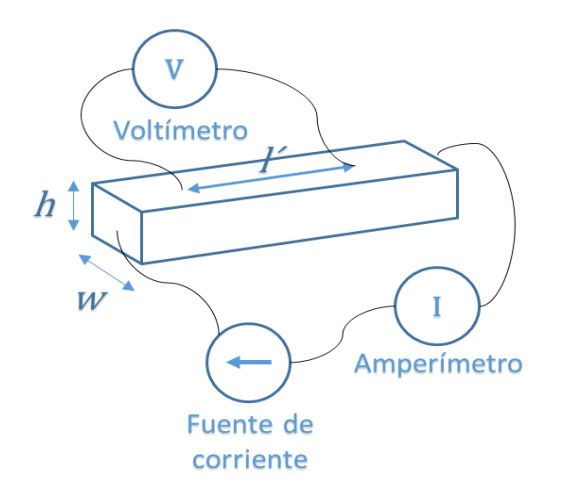

**Figura 2.12** Configuración del método de las cuatro puntas.

<span id="page-35-1"></span>Un amperímetro mide la cantidad de corriente *I* pasando a través de la barra. Simultáneamente, un voltímetro mide el voltaje V producido a través de la parte interior de la barra. Entonces, la resistividad del material es:

$$
\rho = \frac{Vwh}{ll'} \tag{2.5}
$$

donde  $ρ =$  resistividad en Ωm

 $V =$  voltaje medido por el voltímetro en volts

 $w =$  ancho de la muestra medida en metros

 $h =$  altura de la muestra medida en metros

 $I =$  corriente medido por el amperímetro en amperes

 $l'$  = distancia entre los dos puntos donde los cables del voltímetro hacen contacto con la barra, medida en metros.
#### **2.6.3 Método de Van Der Pauw**

La técnica de medición de cuatro puntos descrita anteriormente ha asumido que la muestra de material tiene la forma de una película delgada rectangular o una barra. Existe una técnica de medición de resistividad de cuatro puntos más general que permite mediciones en muestras de forma arbitraria, sin necesidad de medir todas las dimensiones físicas de la muestra. Esta es la técnica de van der Pauw [32]. Hay cuatro condiciones que se deben satisfacer para usar esta técnica:

- 1. La muestra debe tener una forma plana de espesor uniforme.
- 2. La muestra no debe tener agujeros aislados.
- 3. La muestra debe ser homogénea e isotrópica.
- 4. Los cuatro contactos deben estar ubicados en los bordes de la muestra.

Además de estas cuatro condiciones, el área de unión de cualquier contacto óhmico individual debe ser al menos un orden de magnitud menor que el área de toda la muestra. Para muestras pequeñas, esto podría no ser posible o práctico. Si no se pueden lograr suficientes contactos pequeños, aún es posible realizar mediciones precisas de resistividad de van der Pauw, utilizando factores de corrección geométricos para tener en cuenta el tamaño finito de los contactos.

El procedimiento para realizar una medición con este método es el siguiente [33]:

- 1. Definir una resistencia  $R_{i,j,kl}$  ...  $V_{kl}$  /  $I_{ij}$  donde  $V_{kl}$  es el voltaje entre los puntos k y  $l$ , e  $I_{ij}$  es la corriente que fluye del contacto *i* al contacto *j*.
- 2. Medir las resistencias  $R_{12,34}$  y  $R_{32,41}$ . Definir  $R_>$  como la mayor de las dos resistencias y  $R_{\leq}$  como la menor.
- 3. Calcular  $R_>/ R_5$  y encontrar el valor correspondiente de la función  $f =$  $(R_>/ R_{\rm c})$  en la Figura 2.13.
- 4. Calcular la resistividad  $\rho_a$  usando:

$$
\rho_a = \frac{\pi d(R_0 + R_<) f(R_0/R_<)}{\ln 4}
$$
\n(2.6)

5. Cambiar las puntas para medir  $R_{43,12}$  y  $R_{32,41}$ . Repite pasos 3 y 4 para encontrar *ρb*. Si las dos resistividades *ρ<sup>a</sup>* y *ρ<sup>b</sup>* no están dentro del 10% entre sí, los contactos son malos o la muestra no es uniforme para medir de forma confiable. Si las dos resistividades están dentro del 10% entre sí, la mejor estimación de la resistividad del material *ρ* es el promedio:

$$
\rho = \frac{(\rho_a + \rho_b)}{2} \tag{2.7}
$$

La función  $f(R_{>} / R_{<})$  ploteado en la Figura 2.13 se obtiene de la ecuación:

$$
f(R_{>}/R_{<}) = \frac{-ln4(R_{>}/R_{<})}{\left[1 + (R_{>}/R_{<})ln\left\{1 - 4 - \left[(1 + (R_{>}/R_{<})f]\right]^{-1}\right\}\right]}
$$
(2.8)

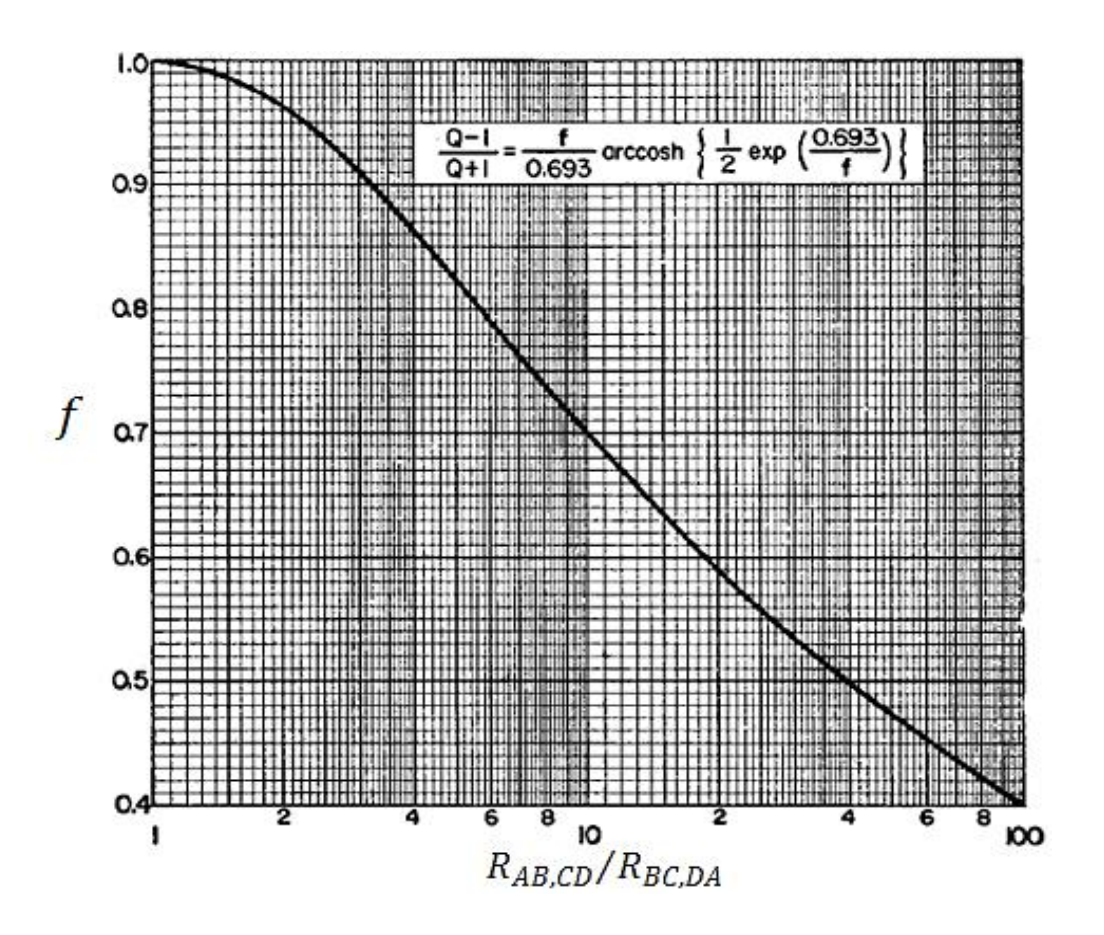

**Figura 2.13** Gráfico de la función f del método de Van Der Pauw *[32]*.

### **2.6.4 Errores experimentales comunes**

A continuación se explican técnicas experimentales para evitar errores en mediciones de resistividad [26].

- 1. La parte más difícil de hacer mediciones de resistividad a menudo es hacer buenos contactos eléctricos a la muestra. La técnica general para hacer buenos contactos eléctricos es limpiar las áreas de la muestra donde se deben hacer los contactos con alcohol o un solvente apropiado, y luego aplicar los contactos. Los contactos se pueden hacer de muchas maneras, como usar pinzas, pintura de plata, oprimir un cable contra el material, soldar cables al material, presionar pequeñas piezas de indio o un metal blando similar en las áreas de contacto, etc. Hay muchas complicaciones involucradas en las propiedades eléctricas de los contactos.
- 2. El sistema de medición debe calibrarse antes de medir cualquier muestra de material. Los procedimientos de calibración generalmente se describen en los manuales del equipo.
- 3. La resistencia de entrada del voltímetro debe ser al menos 105 veces más alta que la resistencia de la barra de la muestra.
- 4. El sistema de medición debe ser probado antes de medir cualquier muestra de material. Como primera prueba, puede realizarse con un alambre o lámina de cobre grueso en lugar de la muestra. Luego se prueba con una resistencia conocida, calibrada, cuya resistencia está dentro de un orden de magnitud de la resistencia de la muestra.
- 5. La geometría de la muestra y los contactos eléctricos pueden ser importantes. Si las áreas de contacto son grandes o cercanas entre sí, esto podría reducir la precisión de la medición de resistividad. Los dos contactos de voltaje en una medición de cuatro puntos deben ser lo más pequeños o delgados posible, y la distancia entre los electrodos internos debe ser mucho mayor que el espesor de la muestra.
- 6. Es importante que los cuatro contactos de la barra de la muestra en una medición de cuatro puntos sean completamente independientes. Si la inspección visual no es práctica, se debe medir la resistencia entre los cables

que van a los contactos. Una resistencia inusualmente baja puede indicar que dos contactos se tocan entre sí.

- 7. El voltaje o la corriente aplicados pueden provocar el calentamiento del material, lo que puede cambiar su resistividad. Para evitar este problema, se debe comenzar con voltajes o corrientes muy pequeños, y aumentar hasta que los voltajes y corrientes medidos sean al menos 10 veces más grandes que las fluctuaciones aleatorias de los medidores. Luego, se debe verificar que la resistencia medida sea constante con el tiempo: la resistencia promedio no debe desviarse más del 10% en unos pocos minutos.
- 8. Muchos materiales tienen una resistencia que varía a medida que varía el voltaje aplicado, especialmente a voltajes más altos. Se sugiere probar una relación lineal entre la corriente y el voltaje midiendo la resistencia a varios voltajes en ambos lados del voltaje de medición. Las mediciones deben ser realizadas en la región lineal (óhmica), donde la resistencia es constante a medida que cambia el voltaje.
- 9. Si uno de los contactos del voltímetro o ambos son defectuosos, el voltímetro puede desconectarse efectivamente del material. En esta situación, el voltímetro puede mostrar un voltaje aleatorio no relacionado con el voltaje en el material. Para comprobar esto se debe configurar la fuente de corriente a cero amperios y observar si la lectura del voltímetro decrece a cero voltios. Si no es así, se debe intentar rehacer los dos contactos internos.
- 10.Una comprobación crítica de una medición de cuatro puntos es revertir los cables y volver a medir la resistencia. Primero, se programa la fuente de corriente a cero amperios. Sin afectar a ninguno de los cuatro contactos en la muestra, se intercambian los cables que van al voltímetro y la fuente de corriente/amperímetro. Los dos cables que originalmente se conectaron al voltímetro ahora deben conectarse en una terminal de la fuente de corriente y uno del amperímetro. Los dos cables que originalmente se conectaron en la fuente de corriente y el amperímetro ahora deben hacerlo al voltímetro. Se enciende la fuente de corriente y se vuelve a medir la resistencia. Las dos resistencias medidas deben estar dentro del 10% una de la otra.

11.La resistividad de algunos materiales puede depender de cuánta luz afecta al material. De ser posible, se debe bloquear toda la luz que pueda alcanzar a la muestra durante la medición.

#### **2.7 Conclusión**

Gracias al descubrimiento del efecto Hall fue posible conocer otras características importantes de las muestras semiconductoras, y por tal motivo es una de las herramientas más utilizadas para la caracterización eléctrica, apoyada con la física del estado sólido, la cual, con ayuda a comprender el comportamiento de los portadores de carga del material, expuesto a diversos campos físicos y a la temperatura.

Como se explicó en este capítulo, existen diversos métodos para conocer la resistividad de los materiales, y han evolucionado con el paso del tiempo, por ello la importancia de desarrollar tecnologías de medición que nos permitan identificar los mejores materiales para las aplicaciones adecuadas.

# **CAPÍTULO 3 - Desarrollo del Sistema de Medición de Efecto Hall**

#### **3.1 Introducción**

Debido a la necesidad creciente de fabricar mejores materiales para aplicaciones fotovoltaicas, es indispensable contar con los sistemas y las herramientas adecuadas para las investigaciones. Por tal motivo se desarrollará el Sistema de Medición por Efecto Hall. En este capítulo se describen brevemente los equipos seleccionados que componen al sistema, el proceso de medición que se lleva a cabo, las herramientas de diseño y de software, así como los cálculos pertinentes en la caracterización de materiales semiconductores. De igual forma se dan a conocer las técnicas de evaluación para determinar la exactitud del sistema.

#### **3.2 Diseño del sistema**

La investigación bibliográfica realizada previamente, proporcionó información acerca de las variables que deben estudiarse, así como el procedimiento estandarizado de los equipos de medición comerciales. Dentro de la información recopilada se destacó que el comportamiento de los semiconductores bajo ciertas condiciones de campo magnético, corriente eléctrica, temperatura, entre otras, influyen en los resultados de las mediciones.

#### **3.2.1 Selección de los equipos adecuados para las mediciones**

El sistema de efecto Hall con el método de Van der Pauw, requiere de un equipo para proporcionar corriente eléctrica a la muestra, un equipo para medir la diferencia de potencial en los extremos de la misma, una computadora con el software necesario para controlar todo el sistema y registrar los datos.

Se pretende lograr un diseño compacto para el sistema, el cual contenga todos los elementos imprescindibles para las mediciones y los protocolos de comunicación entre los equipos y el software, como se presenta en la Figura 3.1.

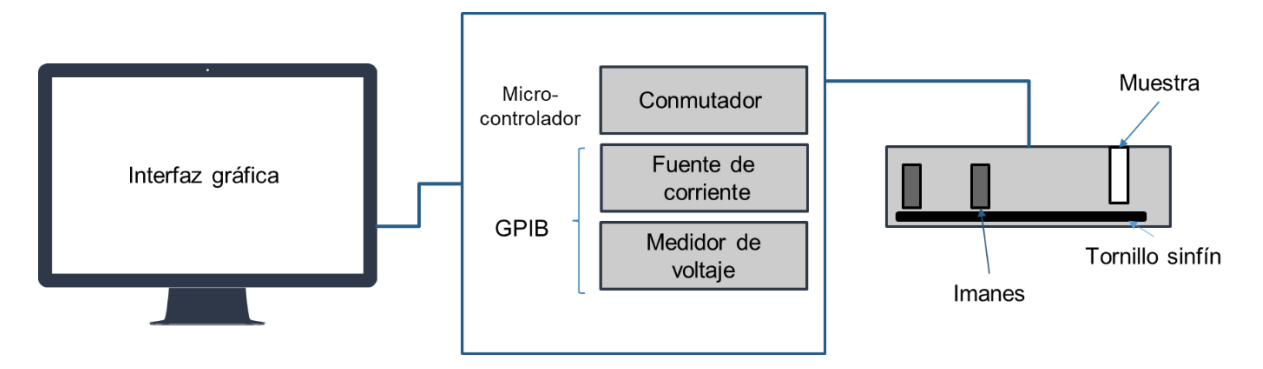

**Figura 3.1** Esquema del SMEH.

Las características de los equipos se describen en la norma ASTM F76-08 "Standard Test Methods for Measuring Resistivity and Hall Coefficient and Determining Hall Mobility in Single-Crystal Semiconductors" [34], la cual indica que la fuente de corriente debe ser capaz de mantener la corriente constante ±5% durante la medición y debe tener ±0.5 % de precisión en todos los rangos de la medición. Así mismo para el medidor de voltaje, las medidas de voltaje deben tener precisión de ±0.5 % y la resistencia de entrada del equipo debe ser 1000 veces mayor que la resistencia de la muestra.

Para los cálculos Hall, el sistema debe incluir un campo magnético capaz de invertir su dirección en ciertas posiciones. Por lo cual, se integró un sistema para agregar el campo perpendicular a la corriente que fluye a través de la muestra.

### **3.2.2 Desarrollo de la interfaz gráfica de usuario**

El software a utilizar debe tener una interfaz amigable con el usuario, debe ser compatible con otros equipos para poder comunicarse y modificable para agregar nuevas funciones [35]. Se ingresan datos de entrada como el amperaje, espesor e intensidad de campo magnético. La secuencia del programa se muestra en el diagrama de bloques de la Figura 3.2.

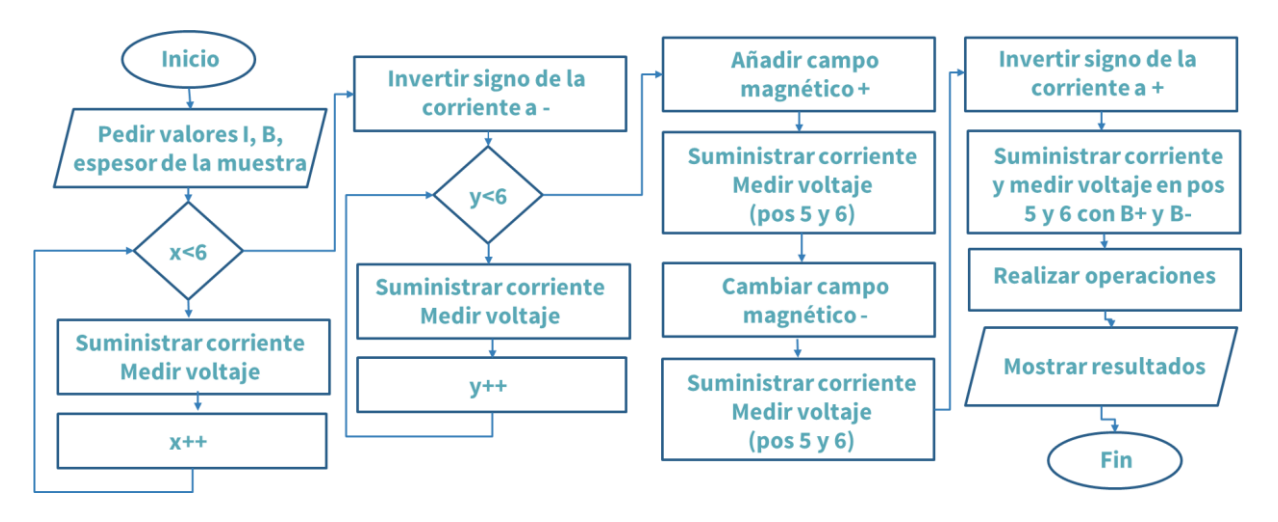

**Figura 3.2** Diagrama de flujo de la programación.

Al ejecutar el programa, la fuente de corriente debe suministrar el amperaje definido por el usuario entre dos de los contactos óhmicos, mientras el voltímetro mide la diferencia de potencial entre los dos puntos restantes de la muestra, tal como se muestra en la Figura 3.3. Ésta operación se realiza en seis posiciones diferentes de acuerdo con el método de Van Der Pauw [36], los cuales están indicados en la Tabla 3.1.

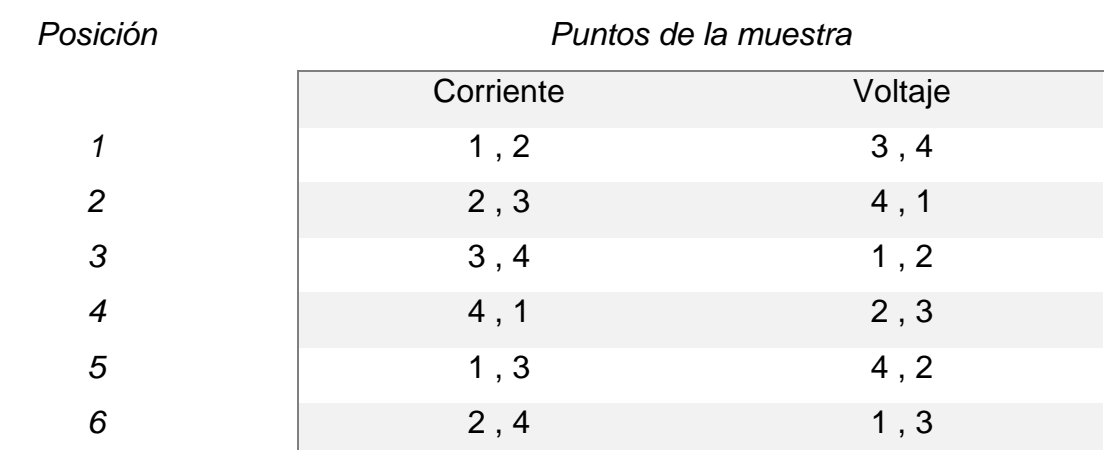

**Tabla 3.1** Posiciones de corriente y voltaje en los puntos de la muestra para las mediciones de resisitividad.

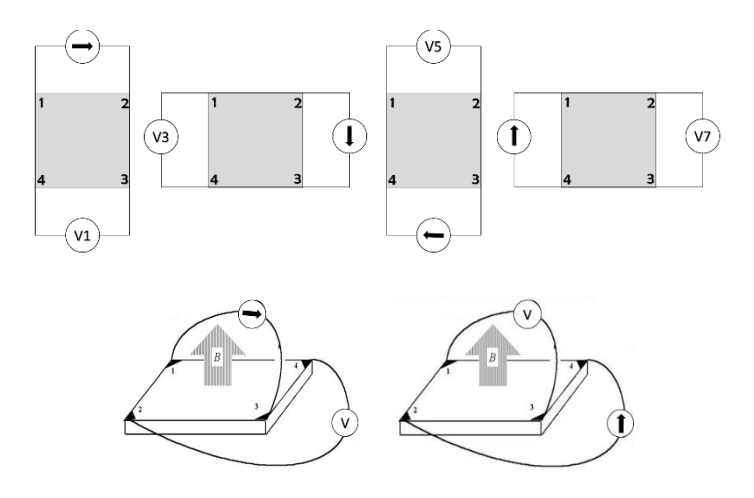

**Figura 3.3** Posiciones de corriente y voltaje para las medidas de resistividad con el método de Van Der Pauw.

Posteriormente, se invierte el signo de la corriente de la fuente y se realizan las mismas mediciones en las posiciones anteriores tal como se muestra en la Figura 3.4.

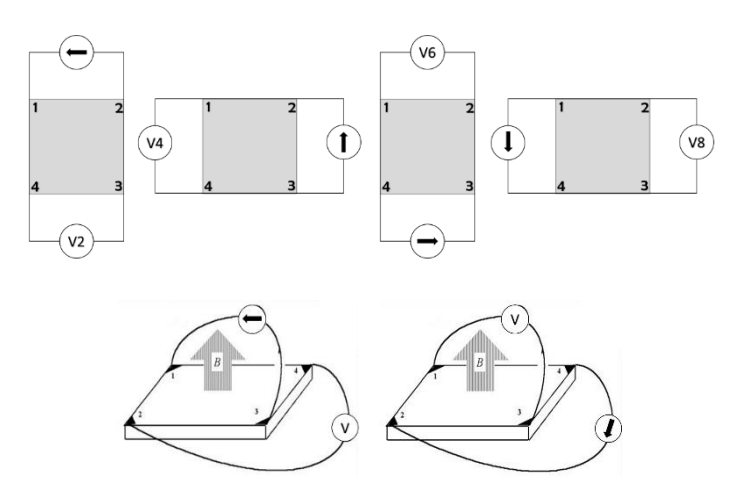

**Figura 3.4** Posiciones de corriente y voltaje para las medidas con el signo de la corriente invertida.

A continuación, se añade el campo magnético mayor a cero. Cuando éstos llegan a su lugar, el equipo realiza las demás mediciones para los cálculos Hall y las registra, después se invierte el sentido del campo magnético para realizar las mismas evaluaciones.

Una vez teniendo los valores de voltaje, se realizan las operaciones basadas en la norma ASTM- F076-08, para obtener la información eléctrica de los materiales estudiados.

Para la resistividad, se calculan dos valores:

$$
\rho_A = \frac{1.1331 f_A t}{I} \left[ V_{21,34} - V_{12,34} + V_{32,41} - V_{23,41} \right] \tag{3.1}
$$

$$
\rho_B = \frac{1.1331 f_B t}{I} \left[ V_{43,12} - V_{34,12} + V_{14,23} - V_{41,23} \right]
$$
(3.2)

Donde la constante 1.1331  $\sim \pi/4 \ln(2)$ , las unidades de voltaje (V) son en Volts, el espesor de la muestra (t) es en centímetros y la magnitud de la corriente ( $\Lambda$ ) es en amperes. Se calcula el promedio de la resistividad de la siguiente forma:

$$
\rho_{av} = \frac{\rho_A + \rho_B}{2} \ \Omega \cdot cm \tag{3.3}
$$

Para obtener el valor del coeficiente Hall se obtienen dos valores como se muestra a continuación:

$$
R_{HC} = \frac{2.5 \times 10^7}{BI} \left[ V_{31,42}(+B) - V_{13,42}(+B) + V_{13,42}(-B) - V_{31,42}(-B) \right]
$$
(3.4)

$$
R_{HD} = \frac{2.5 \times 10^7}{BI} \left[ V_{42,13}(+B) - V_{24,13}(+B) + V_{24,13}(-B) - V_{42,13}(-B) \right] cm^3 \cdot C^{-3}
$$
 (3.5)

Se obtiene el promedio de los valores calculados anteriormente:

$$
R_{Hav} = \frac{R_{HC} + R_{HD}}{2} \, \, \text{cm}^3 \cdot \text{C}^{-1} \tag{3.6}
$$

Para calcular la movilidad Hall se obtiene:

$$
\mu_H = \frac{|R_{Hav}|}{\rho_{av}} cm \cdot V^{-1} \cdot s^{-1}
$$
\n(3.7)

Al obtener los resultados, se muestran en el programa de forma secuencial y ordenada, para la mejor comprensión del usuario.

#### **3.2.3 Diseño de la tarjeta portamuestras**

El diseño de un circuito impreso tiene relevancia, ya que es el encargado de conectar la muestra semiconductora con el resto del sistema. Las pistas de cobre de la Figura 3.5 cumplen funcionalmente el contacto con cada una de las esquinas de la muestra semiconductora, las cuales se enumeran en sentido contrario a las manecillas del reloj, de forma que se suministre la corriente y se mida el voltaje en las posiciones adecuadas.

La tarjeta diseñada es para muestras con tamaños desde 0.5 cm a 2 cm de diámetro.

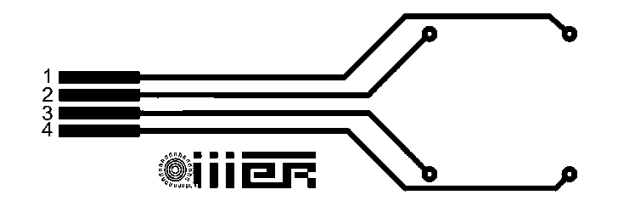

**Figura 3.5**. Esquema de circuito impreso para el portamuestras.

La película semiconductora debe tener un espesor homogéneo ±1 % de acuerdo a la norma ASTM F76-08. Aunque el método es para películas con formas arbitrarias, se recomienda una configuración simétrica como las mostradas en la Figura 3.6.

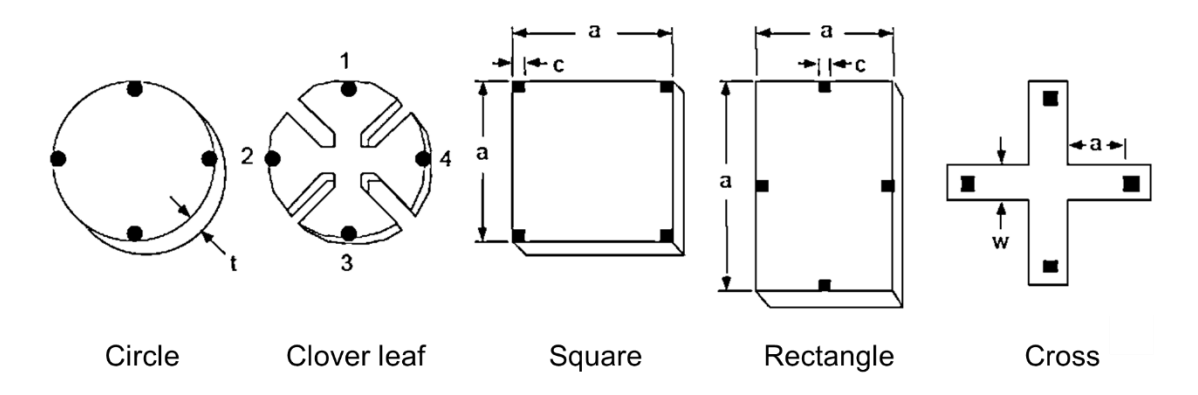

**Figura 3.6** Formas simétricas típicas de Van Der Pauw

La película no debe tener agujeros y su espesor debe ser menor o igual a 0.1 cm. Los contactos deben ser colocados en el borde de la muestra, como se presenta en la Figura 3.7. Se debe mantener la dimensión de los contactos tan pequeños como sean posibles relativo a la longitud de la periferia *L<sup>p</sup>* de la muestra, es decir, que la línea o punto debe tener una dimensión máxima no mayor a 0.05 *Lp*.

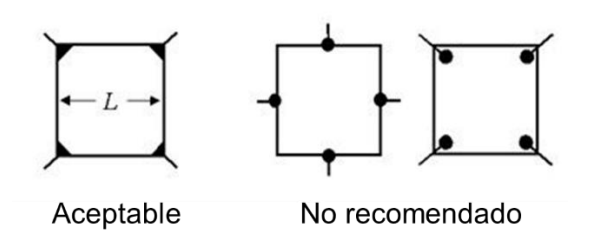

**Figura 3.7** Contactos colocados adecuadamente en la muestra.

Los contactos pueden ser colocados con oro por medio de evaporación, o con soldadura de In y conectarlos a la tarjeta con hilo delgado de oro o cobre.

Para determinar que los contactos están correctamente colocados, se realiza una prueba manual con un trazador de curvas, colocando las puntas del equipo en el contacto y en la pista de cubre del portamuestras. Por otro lado, también se puede utilizar un multímetro y verificar la continuidad en los contactos.

#### **3.3 Implementación de controladores para la automatización**

El uso de diversas tecnologías ayuda a optimizar el proceso de medición. Algunas de éstas sustituyen operaciones del usuario y mejora los tiempos en la ejecución del programa.

### **3.3.1 Integración de los diferentes equipos de medición**

Se debe utilizar un sistema de adquisición de datos para enviar las instrucciones desde el ordenador hacia los equipos de medición, el cual también permita obtener la información de los mismos y calcular los resultados con las fórmulas establecidas en el programa, sin saturar de memoria el espacio que lleva la información, así mismo que sea compatible con el software y con los instrumentos.

### **3.3.2 Desarrollo de conmutador para elegir la variable a medir**

Durante el proceso, es necesario cambiar la fuente de corriente y la medida del voltaje en cada contacto de la muestra. Para realizar las operaciones necesarias de forma automática, se requiere un conmutador que seleccione en qué punto de la muestra se aplicará la corriente y cuál se medirá el voltaje. Este dispositivo consta de 12 relevadores de un contacto y dos vías, los cuales disminuyen la cantidad de

componentes y las fugas de corrientes en la conmutación interna. El diagrama de operación del selector se muestra en la Figura 3.8.

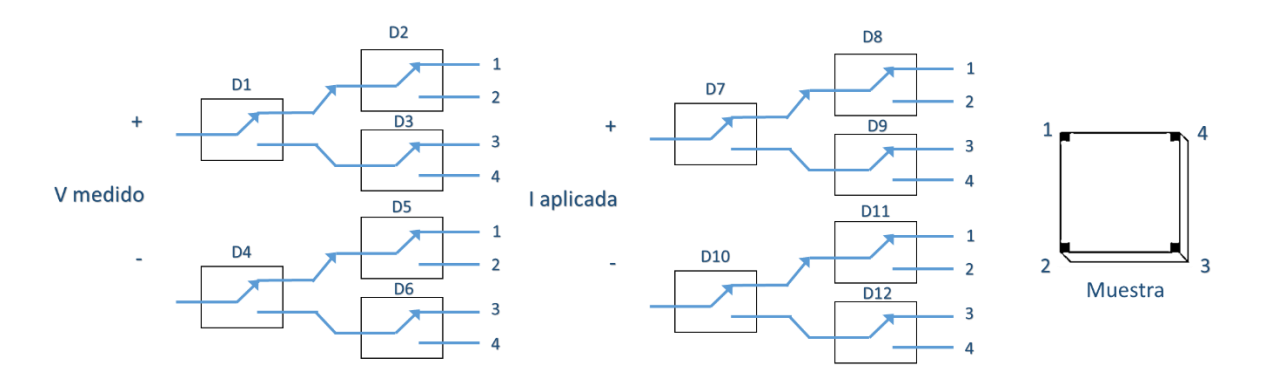

**Figura 3.8**. Diagrama del arreglo de relés para el conmutador.

Se ordenaron los relevadores desde D1 a D12 para ubicar la posición del relé que se activará por medio de la señal indicada por el microcontrolador. Los relevadores cumplen la función de dirigir la corriente y la medida del voltaje hacia el extremo de la muestra que se necesita para realizar las configuraciones. En la Tabla 3.2 se presentan los valores utilizados para configurar la activación del conmutador.

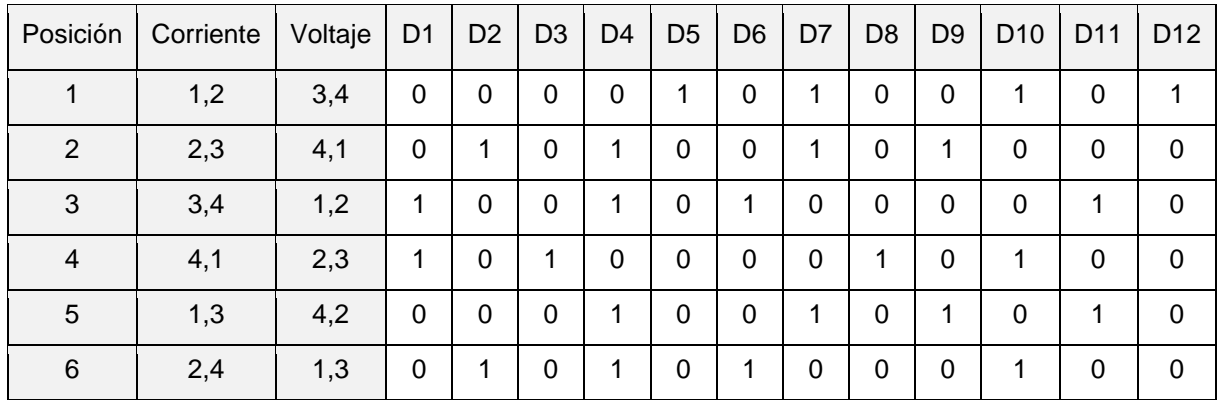

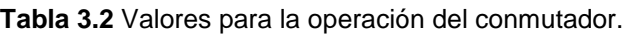

El valor de referencia 0 es para indicar que esta desactivado y el valor 1 indica que se activará, permitiendo conducir la señal. El software es el responsable de llevar a cabo la operación de cada relevador, en las posiciones correspondientes de cada punto de la muestra. De esta forma se reduce el tiempo en el que el usuario realizaba las

mediciones de forma manual, donde se cambiaban los cables a las puntas correspondientes.

#### **3.3.3 Sistema para cambiar el sentido de campo magnético**

Para calcular los valores Hall, la muestra debe estar expuesta a un campo magnético que varía entre las magnitudes menores que cero, iguales a cero y mayores que cero, utilizando un par de imanes, ya sean permanentes o electroimanes sofisticados.

El mecanismo para cambiar el sentido del campo magnético, consta de un tornillo sinfín que desplaza a los imanes a lo largo del contenedor. Durante las mediciones con el campo magnético cero, los imanes permanecen alejados de la muestra. Cuando se requiere el campo, el software envía la señal programada y un motorreductor debe girar el tornillo sinfín desplazando la plataforma desde una posición inicial hacia la posición 1 mostrada en la Fig. 3.9, permitiendo agregar un campo magnético perpendicular a la corriente y midiendo el voltaje con B+. El sistema debe ser capaz de regresar los imanes a la posición inicial para girarlos y regresar a la muestra, para medir nuevamente la diferencia de potencial pero ahora con un campo magnético negativo B-.

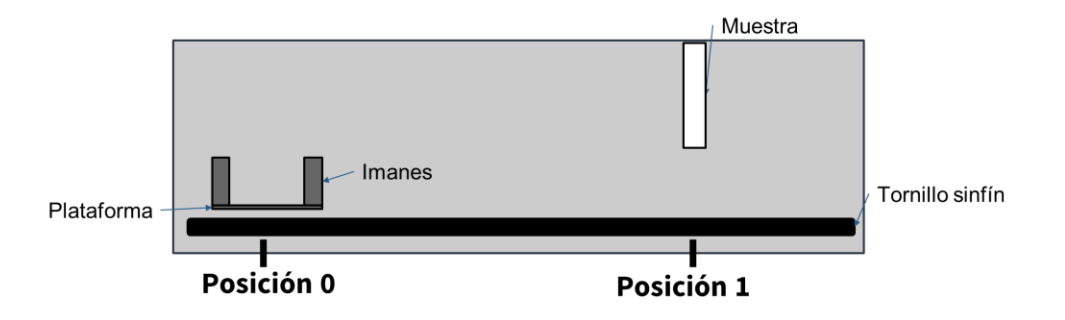

**Figura 3.9** Esquema del mecanismo para el cambio automático del sentido del campo magnético.

Para lograr un desplazamiento adecuado, el diseño del tornillo sinfín debe tener el perfil adecuado. Para este caso se recomienda utilizar el perfil trapezoidal o rosca ACME de simple entrada, mostrado en la Figura 3.10.

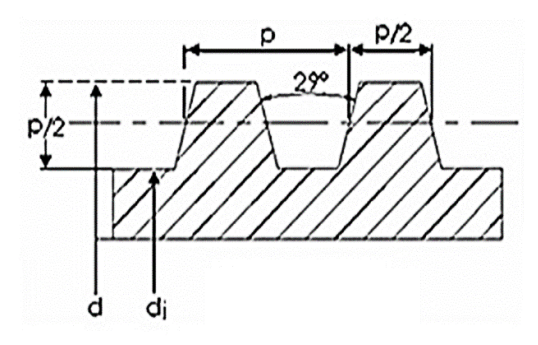

**Figura 3.10** Perfil de rosca trapezoidal o ACME.

Para que los imanes realicen el giro de 180°, se requieren dos engranes de diferentes tamaños, por lo cual se toman en cuenta los siguientes aspectos para el diseño:

- El módulo de un engrane es la relación entre el diámetro primitivo y el número de dientes.
- Para poder relacionar un tren de engranajes, los módulos deben ser iguales, y cambia el número de dientes.

Teniendo el valor del módulo (*M*) conocido y el número de dientes (*N*) del engrane, se utiliza la siguiente relación:

$$
N_{engrane} \times M_{engrane} = X_{engrane}
$$
 (3.7)

$$
N_{pi\|\hat{m}\|} \times M_{pi\|\hat{m}\|} = X_{pi\|\hat{m}\|}
$$
\n(3.8)

$$
\frac{X_{engrane} + X_{pi\\delta n}}{2} = Distance\left(\frac{3.9}{2}\right)
$$
 (3.9)

Con esta información se realizan los cálculos para diseñar en un software los elementos, y posteriormente con ayuda de la fabricación digital elaborar los mecanismos.

Se cuenta con una impresora 3D modelo Sigma marca BCN3D mostrada en la Figura 3.11, la cual es una impresora 3D de escritorio fácil de usar y con Doble Extrusor Independiente, que le permite imprimir piezas multimaterial de alta resolución de un modo simple y eficaz [37].

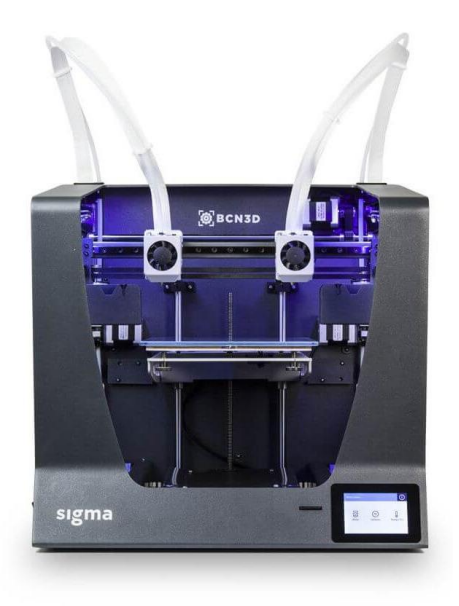

**Figura 3.11** Impresora 3D BCN3D Sigma.

#### **3.4 Evaluación del equipo.**

Para garantizar el funcionamiento correcto, se verifican las partes del sistema por separado para después realizar evaluaciones con muestras.

#### **3.4.1. Puesta en marcha del Sistema desarrollado**

Se realizan varias pruebas para verificar la comunicación efectiva entre la computadora y los equipos de medición, realizando la secuencia de medición programada.

De igual forma la observación del recorrido de los imanes desde un punto inicial hasta donde se encuentra la muestra y la forma de invertir el sentido del campo magnético.

La importancia de que el conmutador envíe las señales de voltaje y corriente se confirma en la medición manual entre los puntos, demostrando que los valores son iguales a los programados.

#### **3.4.2 Pruebas con circuitos resistivos**

La primera prueba para calibrar el equipo se realiza con placas de resistencias de valores conocidos, de tal forma que coincida el resultado del cálculo teórico con los valores que se obtienen en las mediciones del sistema desarrollado.

Una muestra cuadrada homogénea de cierto material debe poseer el mismo valor de resistencia entre los contactos 1-2, 2-3, 3-4 y 4-1 [tesis vidalsalgado], teniendo en cuenta esto, para simular un material conductor se usan resistencias bajas de 1Ω, como se muestra en la Figura 3.12.

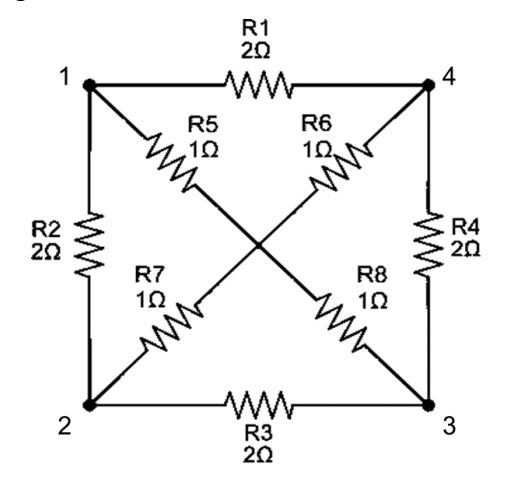

**Figura 3.12** Diagrama de circuito de baja resistencia.

Para conocer la resistencia equivalente del circuito, se puede reorganizar como se muestra en la Figura 3.13.

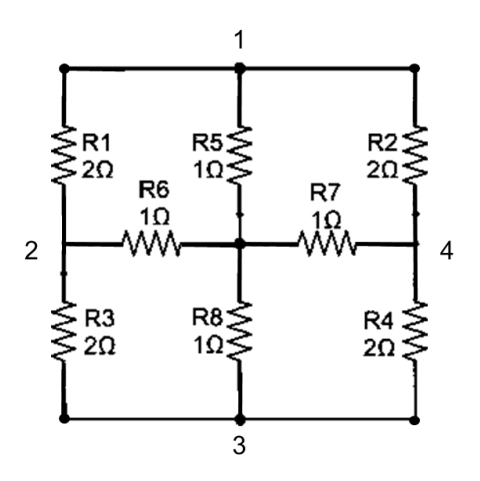

**Figura 3.13.** Circuito de baja resistencia reordenado**.**

Para obtener la resistencia equivalente de un arreglo, se observa si los elementos se encuentran en serie o paralelo, como se muestra en la Figura 3.14.

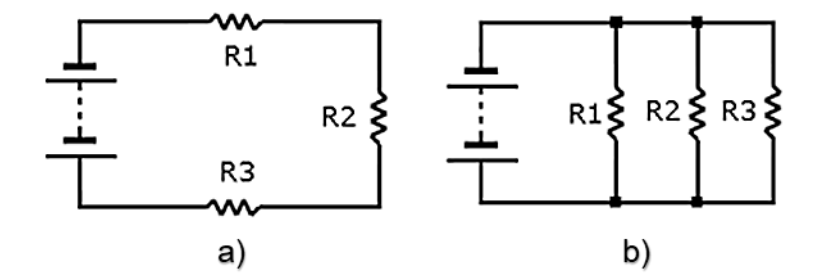

**Figura 3.14** Arreglo de circuitos resistivos a) en serie y b) en paralelo.

Si los resistores están en serie se suman sus valores:

$$
R_T = R_1 + R_2 + R_3 + \dots + R_n \tag{3.10}
$$

Cuando las resistencias están en paralelo, la resistencia total es el inverso de la suma de los inversos de los resistores individuales:

$$
R_T = \frac{1}{\frac{1}{R_1} + \frac{1}{R_2} + \frac{1}{R_3} + \dots + \frac{1}{R_n}}
$$
(3.11)

De acuerdo a la teoría de circuitos, cuando la simplificación es complicada y no puede tomarse como serie o paralelo, se utiliza la transformación delta-estrella y estrella delta, representados en la Figura 3.15.

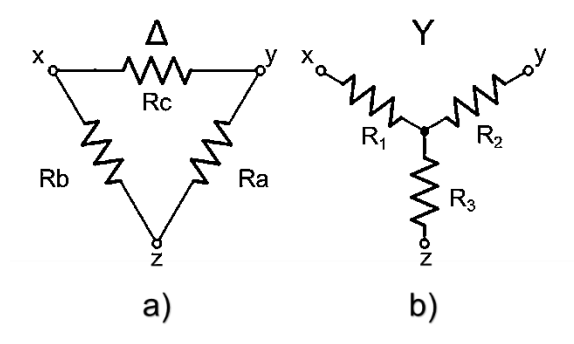

**Figura 3.15** Arreglo de resistores en a) delta y b) estrella.

Para que la transformación delta-estrella sea equivalente, la resistencia entre ambos pares de terminales debe ser la misma antes y después. Para que esto sea posible, se desarrollan las siguientes ecuaciones:

$$
R_1 = \frac{R_b R_c}{R_a + R_b + R_c}
$$
 (3.12)

$$
R_2 = \frac{R_a R_c}{R_a + R_b + R_c} \tag{3.13}
$$

$$
R_3 = \frac{R_a R_b}{R_a + R_b + R_c} \tag{3.14}
$$

Así mismo, Para la conversión estrella-delta se resuelven son necesarias las fórmulas:

$$
R_a = \frac{R_1 R_2 + R_2 R_3 + R_3 R_1}{R_1}
$$
\n(3.15)

$$
R_b = \frac{R_1 R_2 + R_2 R_3 + R_3 R_1}{R_2} \tag{3.16}
$$

$$
R_c = \frac{R_1 R_2 + R_2 R_3 + R_3 R_1}{R_3} \tag{3.17}
$$

Al observar la Figura 3.11, se identifican dos arreglos de tipo estrella, una que incluye a las resistencias  $R_1$ ,  $R_3$  y  $R_6$  y otra con las  $R_2$ ,  $R_4$  y  $R_7$ . Así se transforman en delta, obteniendo un circuito más sencillo que puede simplificarse con las fórmulas en paralelo.

Por lo tanto, con la combinación de los arreglos y ecuaciones anteriores, puede obtenerse la resistencia equivalente del circuito y así comparar el resultado obtenido por el sistema.

# **3.4.3. Comparación de medidas eléctricas de semiconductores con sistemas comerciales**.

Para garantizar las medidas de resistividad y los cálculos Hall, se evalúan las propiedades eléctricas de películas semiconductoras en otros sistemas comerciales, los cuales se encuentran en el Centro de Investigación y de Estudios Avanzados del Instituto Politécnico Nacional.

Al examinar una película de InN, se comparan los resultados que se obtengan en ambos sistemas. Con diversas mediciones se puede observar la repetitividad del sistema.

#### **3.5 Conclusión**

En este capítulo se revisó las características principales con las que debe contar el sistema, así como la norma que rige el proceso y las consideraciones para las evaluaciones, sin dejar de mencionar las partes que integran al sistema y su evaluación. La caracterización eléctrica de materiales es un campo de la ciencia y la tecnología que aumenta en las nuevas épocas, por la necesidad de crear diversos materiales semiconductores que ayuden en el desarrollo de nuevos materiales para diversas aplicaciones como la investigación de materiales con mejores propiedades para celdas fotovoltaicas. Por tal motivo, es necesario desarrollar un sistema confiable que esté a la disposición de los investigadores locales y puedan realizar sus pruebas en el menor tiempo posible y sin errores por operación, gracias a las tecnologías agregadas al sistema descritas anteriormente.

# **CAPÍTULO 4 - Funcionamiento del Sistema de Medición de Efecto Hall**

### **4.1 Introducción**

En el presente capítulo se demuestra el funcionamiento del sistema de medición de efecto Hall desarrollado en el Instituto de Investigación e Innovación, donde se evaluó el proceso en cada parte del mismo. De igual forma, se explican los resultados de las mediciones realizadas en el estudio eléctrico de un material semiconductor con valores conocidos. Se realizaron comparaciones de los resultados obtenidos por un equipo similar que se encuentra en el Centro de Investigación y de Estudios Avanzados del IPN, mostrado en la Figura 1.4, aunque en condiciones desiguales.

### **4.2 Desarrollo del Sistema de Medición de Efecto Hall (SMEH).**

Las especificaciones que se tomaron en cuenta para el desarrollo del equipo se basaron en la norma ASTM F76-08 y previas investigaciones de cada parte del sistema, para garantizar un procedimiento estandarizado.

### **4.2.1 Equipos seleccionados para el sistema**

De acuerdo a las características descritas en la metodología, se utilizó como fuente de corriente y medidor de voltaje dos Sourcemeter® marca Keithley modelo 2635 y 2635B respectivamente (Figura 4.1), los cuales ofrecen las siguientes capacidades:

- Fuente de alimentación de precisión
- Fuente de corriente real
- Multímetro digital de 6 dígitos
- Generador de formas de onda arbitrario
- Incluyen la tecnología Test Script Processing (TSP) que por medio de instrucciones permiten el control del instrumento y el intercambio de información.
- Es compatible con comunicación USB 2.0, LXI-C, GPIB, RS-232 e interfaces de E/S digitales.

 Para medir voltaje tiene un rango de 200 *mV* a 200 *V,* y para la fuente de corriente su rango es de 1 *nA* a 1 *A*.

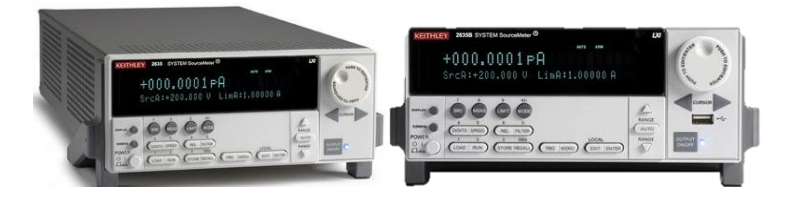

**Figura 4.1** Sourcemeter® Keithley modelos 2635 (izquierda) y 2635B (derecha).

#### **4.2.2 Desarrollo de la interfaz gráfica de usuario.**

Para el desarrollo de la interfaz se utilizó un software que cumpliera con las necesidades técnicas del sistema, que pudiera ser compatible con los equipos de medición y la forma de comunicarse con ellos, así como un diseño de interfaz entendible para el usuario.

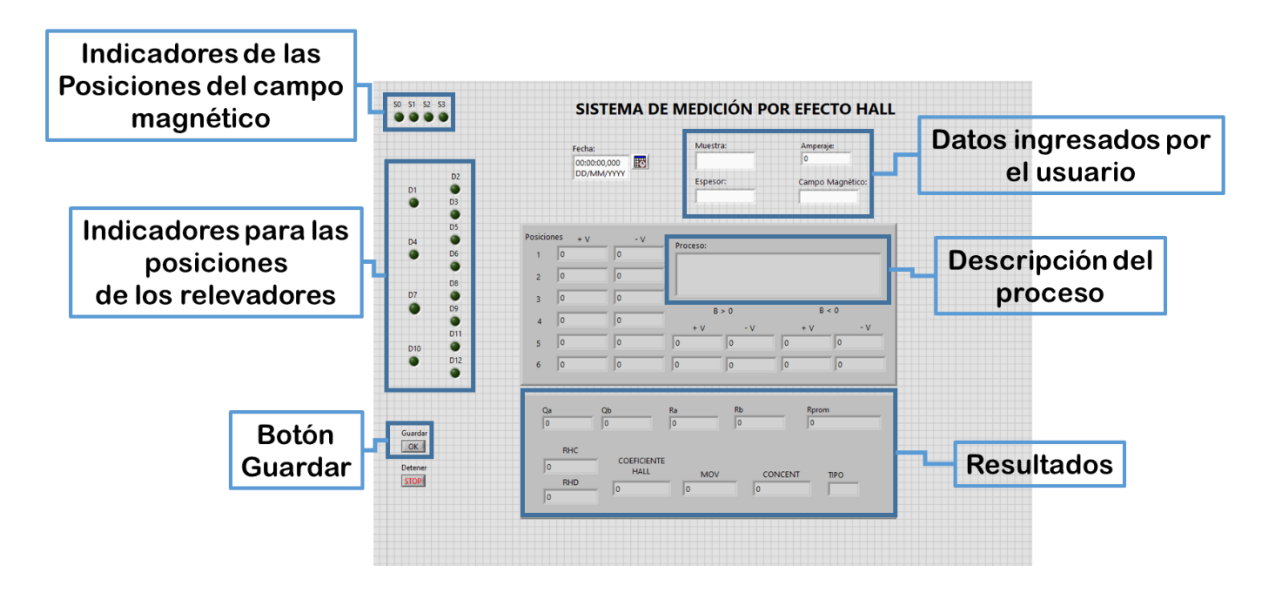

**Figura 4.2** Interfaz gráfica del SMEH.

En el proyecto desarrollado, el programa solicita al usuario que ingrese los valores de nombre de la muestra, espesor de la muestra en cm, intensidad de corriente en A e intensidad de campo magnético en Gauss, siendo éste un valor constante pues los imanes utilizados son de un valor establecido. Al iniciar, se verifica que los imanes estén en la posición inicial, las casillas de medición y resultados se inician en cero, se desactiva el botón "Guardar" y posteriormente se suministra la corriente en los puntos correspondientes a las posiciones explicadas en la Tabla 3.1. Después de realizar todas las medidas de voltaje, el programa ejecuta los cálculos de resistividad y valores de Hall, los cuales son presentados en el panel de resultados presentado en la Figura 4.2.

Una vez obtenidos los resultados, en la pantalla se habilita el botón "Guardar" para almacenar las mediciones en un archivo con extensión .xls y se almacena en una carpeta seleccionada por el usuario para su posterior análisis.

## **4.2.3 Automatización del proceso de medición**

Se implementaron controladores para la automatización del proceso de medición, así como en la integración del campo magnético a la muestra, permitiendo realizar las mediciones de resistividad y cálculos Hall.

## **4.2.3.1. Transferencia de información**

Se utilizó el protocolo General-Purpose Instrumentation Bus (GPIB) modelo KI-488B de la marca Keithley (Figura 4.3), el cual permite comunicar al Sourcemeter® a la computadora con el objetivo de extraer los valores medidos del equipo y controlar las funciones por medio de instrucciones desde el programa desarrollado.

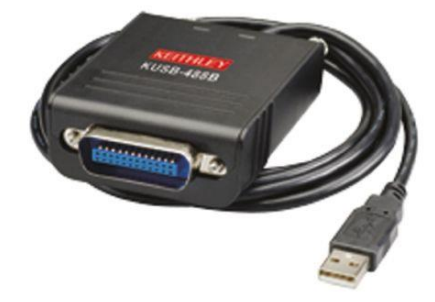

**Figura 4.3** GPIB Keithley KI-488B.

Se instalaron los controladores pertinentes para que el ordenador lo reconociera.

El bus GPIB fue originariamente desarrollado por Hewlett Packard bajo el nombre de Hewlett-Packard Interface Bus (HPIB). Posteriormente fue adoptado por la IEEE (Institute of Electrical and Electronic Engineers, por sus siglas en inglés) [38].

El SourceMeter se ajusta a los siguientes estándares:

- $\bullet$  IEEE-488.1-1987
- $\bullet$  IEEE-488.2-1992

Los estándares anteriores definen una sintaxis para enviar datos hacia y desde los instrumentos, describen cómo el instrumento interpreta estos datos, qué registros deben existir y un grupo de comandos comunes. El SourceMeter también se ajusta al estándar:

• SCPI 1996.0 (Standard Commands for Programmable Instruments).

Este estándar define un protocolo de lenguaje de comandos aceptados por múltiples instrumentos de muchos fabricantes [39].

Aunque los comandos son esencialmente igual a los definidos por el estándar IEEE 488.2, la Serie 2600B no son estrictamente compatibles a las instrucciones. Por esta razón se utiliza el Test Script Builder (TSB), que es una herramienta de software que simplifica la creación de scripts de prueba para los instrumentos Keithley habilitados con el Test Script Processor (TSP®). TSB permite enviar comandos y recibir respuestas del instrumento, así como crear, administrar y ejecutar scripts de usuario [40].

Sin embargo, el modelo 2635B tiene la opción de emular las funciones de la serie 2400, al descargar por medio de USB un script predefinido, y de esta manera, utilizar los comandos SCPI, los cuales son de menor longitud y gran velocidad.

De esta manera, se logró que los dos instrumentos pudiesen ser controlados por medio de la PC, utilizando los dos tipos de lenguajes para enviar la información al programa desarrollado.

#### **4.2.3.2 Desarrollo del conmutador**

Para el desarrollo del conmutador, se diseñó el esquema eléctrico presentado en la Figura 4.4, que incluye todos los elementos necesarios para guiar las señales de corriente y voltaje a los puntos adecuados de la muestra, así como el controlador de

los motores que hacen desplazar el campo magnético, los sensores de posición y el circuito de relés.

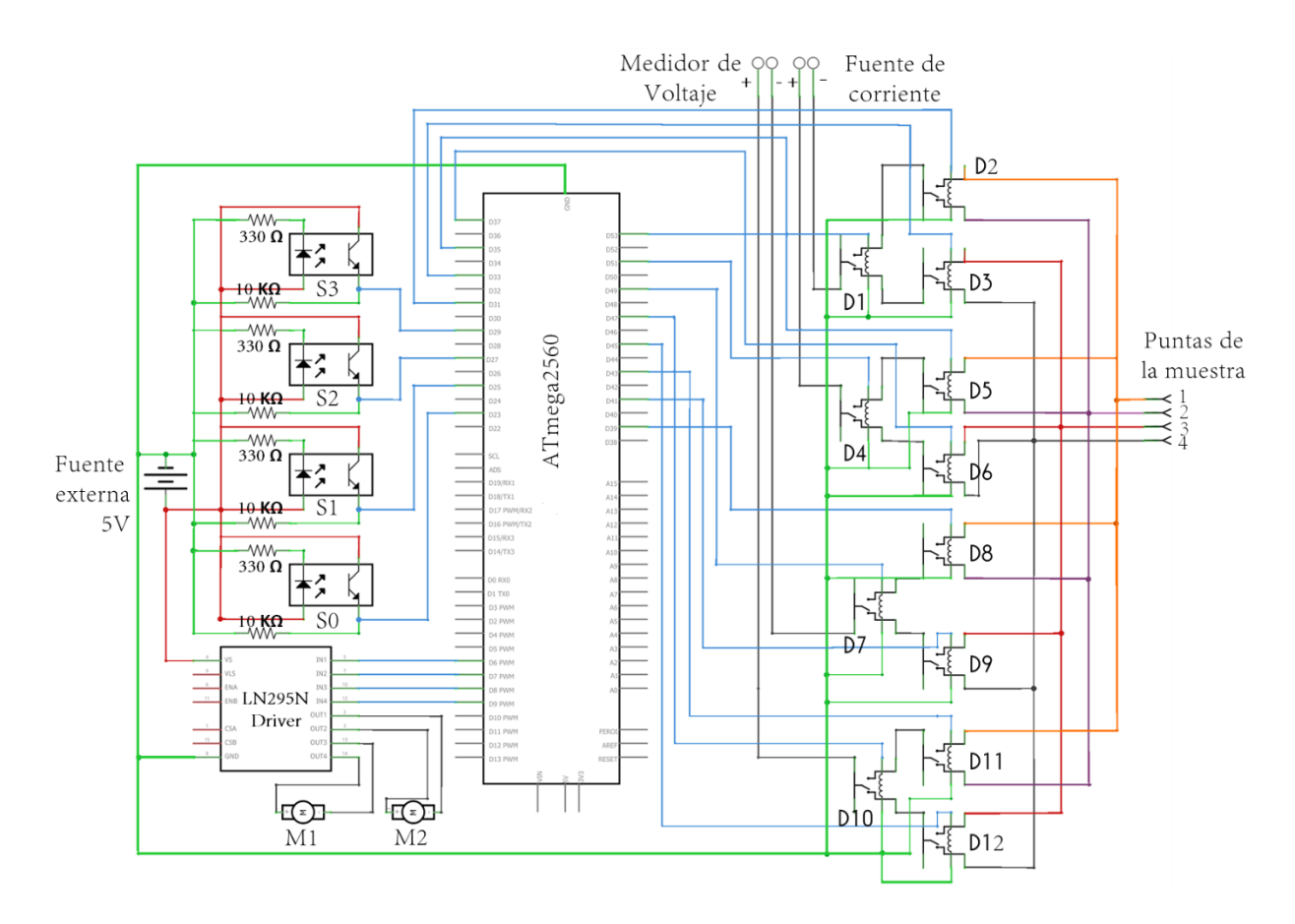

**Figura 4.4** Diagrama eléctrico del conmutador para el SMEH.

Se realizó el diseño en un software de diseño electrónico (Figura 4.5). Se realizó la simulación del circuito y posteriormente se fabricó con el método de serigrafía.

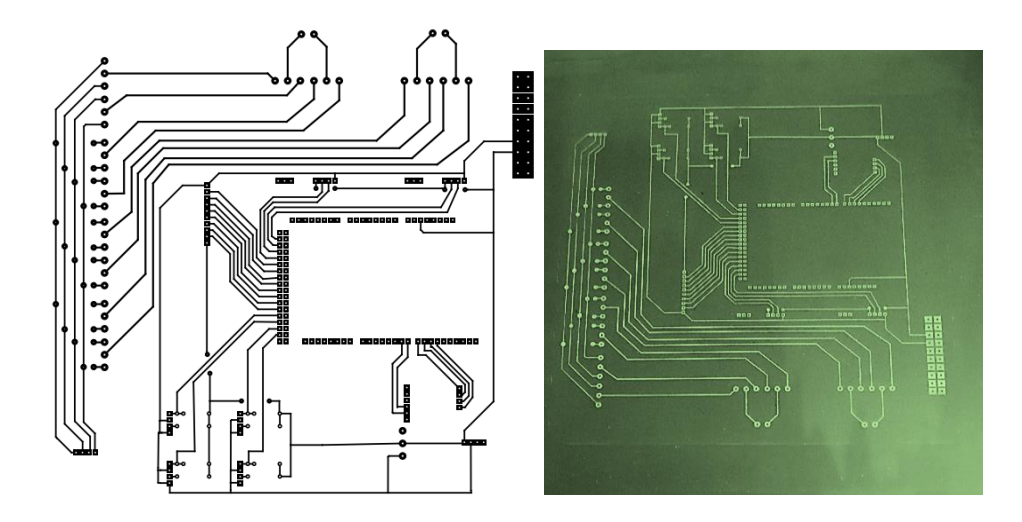

**Figura 4.5** Esquema del circuito electrónico (izquierda) y fabricación con serigrafía (derecha).

Por último, se realizó el ensamble de los componentes en el PCB. El resultado final de la tarjeta electrónica se muestra en la Figura 4.6.

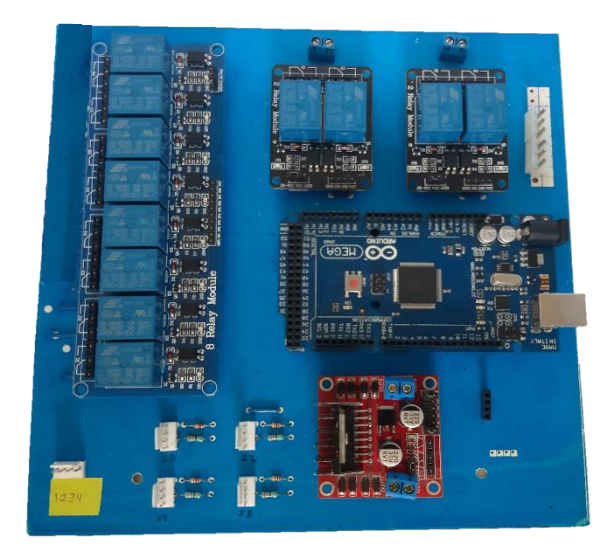

**Figura 4.6** Placa electrónica del conmutador.

#### **4.2.4 Cambio de sentido de campo magnético**.

Para realizar los cálculos Hall se requiere agregar el campo magnético. Debido a que se están utilizando imanes permanentes, se diseñó un subsistema que permite desplazar el campo magnético hacia donde se encuentra la muestra, la cual permanece estática, y de forma automática se realiza el cambio de sentido de campo magnético al girar los imanes.

La estructura consiste en el desplazamiento de los imanes desde la posición inicial, donde se encuentra un opto-interruptor S0 representado en la Figura 4.7. Al recibir la orden del programa, el microcontrolador ejecuta el movimiento del motorreductor M1 y se desplaza a los imanes hasta llegar a la posición del sensor S1, donde la muestra queda posicionada entre los imanes. Al realizar las mediciones de voltaje correspondientes, los imanes regresan a la posición inicial, posteriormente el motorreductor M2 gira los engranes y permite el giro de 180°, invirtiendo el sentido del campo magnético. Los imanes regresan a donde se encuentra la muestra para ejecutar las mediciones con el campo magnético negativo. Posteriormente todos los elementos regresan a su posición inicial.

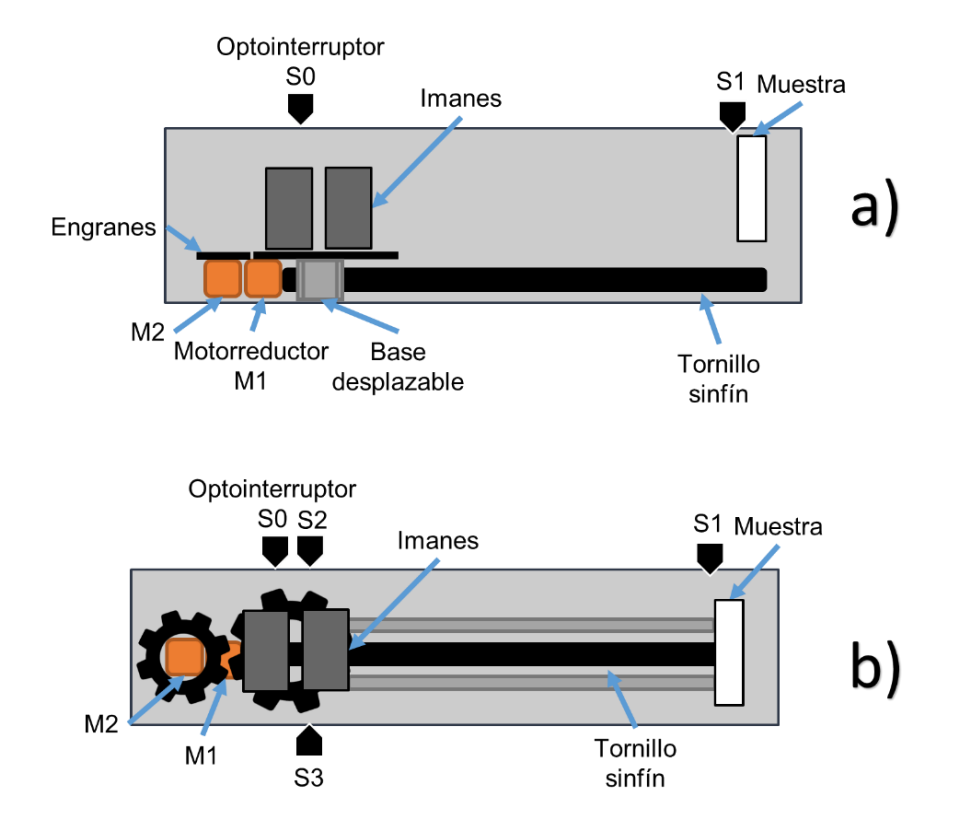

**Figura 4.7** Esquema del sistema para campo Magnético, vista lateral (a) y planta (b).

Se utilizaron seis imanes de neodimio (Figura 4.8), de 50 x 25 x 12 mm. Los imanes se colocaron en una base fabricada con aluminio con una distancia entre ellos de 23 *mm* cuyo diseño se muestra en la Figura 4.9.

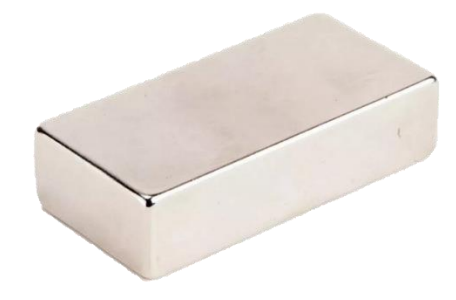

**Figura 4.8** Imán de Neodimio rectangular *(50 mm x 25 mm x 23 mm).*

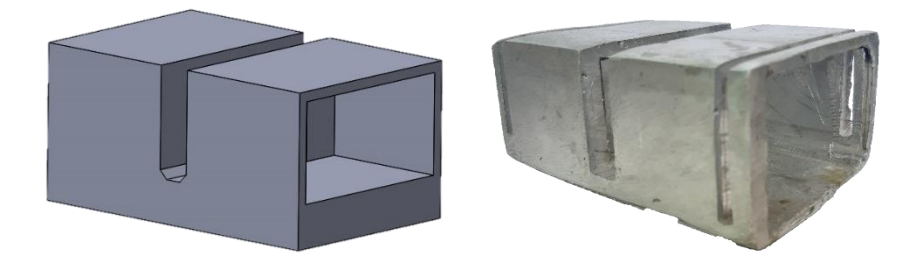

**Figura 4.9** Base para imanes. Diseño en software y fabricación en aluminio.

Para determinar la distancia entre los imanes y obtener el campo magnético establecido en la norma, se realizaron pruebas con distintos imanes de neodimio y un Teslámetro portátil modelo 5170 marca F.W.Bell, facilitado por el Instituto Tecnológico de Tuxtla Gutiérrez (Figura 4.10), donde se colocó la sonda Hall entre los imanes y se midió la intensidad del campo magnético de acuerdo a la separación entre ellos. Se concluyó que debían juntarse tres imanes de cada lado con la separación mencionada entre las caras, alcanzando una intensidad de campo magnético de 0.56 T.

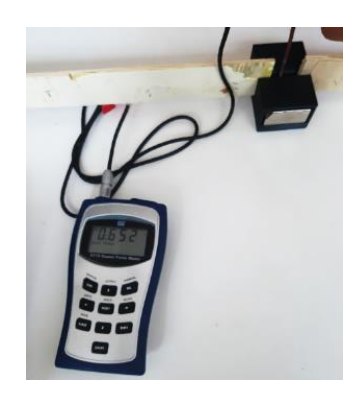

**Figura 4.10** Práctica de la medición de campo magnético respecto a la distancia de los imanes usando Teslámetro F. W. Bell modelo 5170.

Los imanes se colocaron sobre una pieza diseñada con un centro roscado para poder trasladarse, se agregó agujeros a los lados para incluir unas guías, permitiendo un movimiento vertical. El diseño presentado en la Figura 4.11 se fabricó en una impresión 3D.

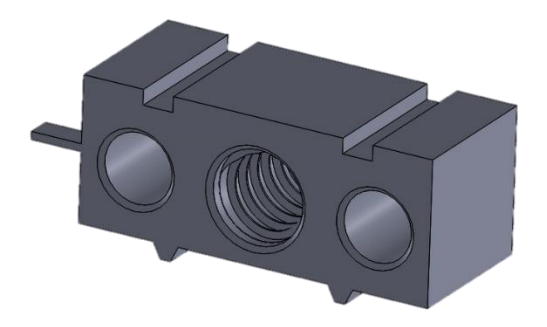

**Figura 4.11** Base desplazable para los imanes.

El desplazamiento se realiza con ayuda del tornillo sinfín (Figura 4.12) de perfil trapezoidal (Figura 3.8), apoyado de dos guías fabricados con el mismo material como se presenta en la Figura 4.13.

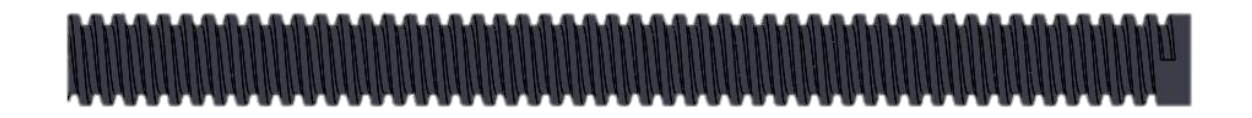

**Figura 4.12** Diseño de tornillo sinfín con perfil trapezoidal.

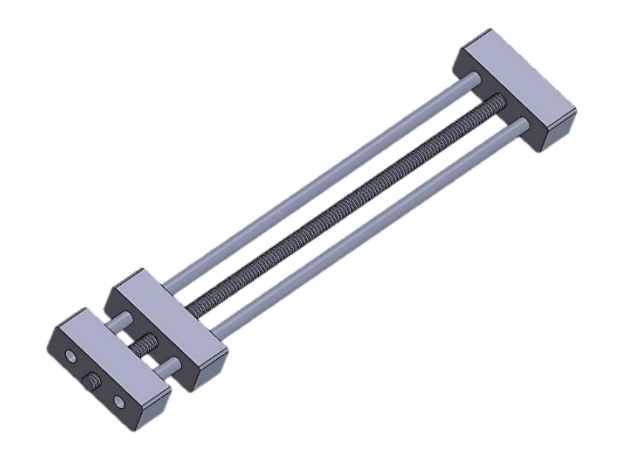

**Figura 4.13** Mecanismo para el desplazamiento de los imanes.

Para invertir el campo, los imanes giran debido a la transmisión de potencia entre el piñón y el engrane, diseñados de acuerdo a las siguientes operaciones:

Teniendo como datos que el número de dientes del engrane es de 50, el módulo es de 2, se sustituyen los valores en la ecuación 3.7, obteniendo

$$
50 \times 2 = 100
$$

Puesto que se busca el número de dientes del piñón, la incógnita es  $N_{pi\\\{on}}$ , siendo conocida la distancia entre ejes de 80 mm. Se sustituye en la ecuación 3.9:

$$
\frac{100 + 2N_{pi\ 6n}}{2} = 80
$$

Se despeja la incógnita obteniendo lo siguiente:

$$
N_{pi\\\{0}n} = \frac{160 - 100}{2} = 30
$$

Por lo tanto, el valor del número de dientes del piñón será de 30 dientes. Este número se ingresa al software de diseño para que de forma automática adapte los tamaños de los engranes a utilizar. La base de aluminio fue adherida al engrane (Figura 4.14). El giro lo realizan apoyados con un motorreductor de alto torque.

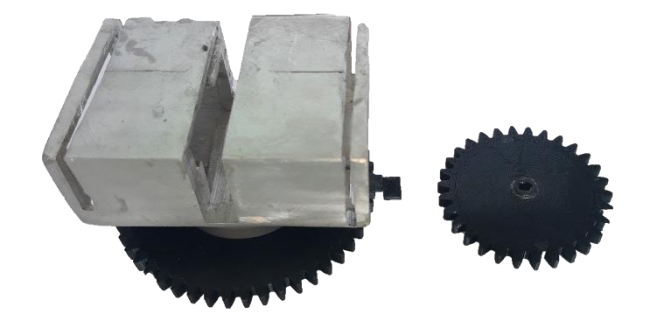

**Figura 4.14** Engrane y piñón fabricados en 3D.

De esta forma se garantiza un adecuado mecanismo para invertir el sentido del campo magnético con imanes de neodimio fijos y de diseño compacto. El diseño final está representado en la Figura 4.15.

Todo el mecanismo se anexó a un contenedor negro hermético, para evitar interferencias de la luz ambiental hacia la muestra semiconductora en el momento de las mediciones.

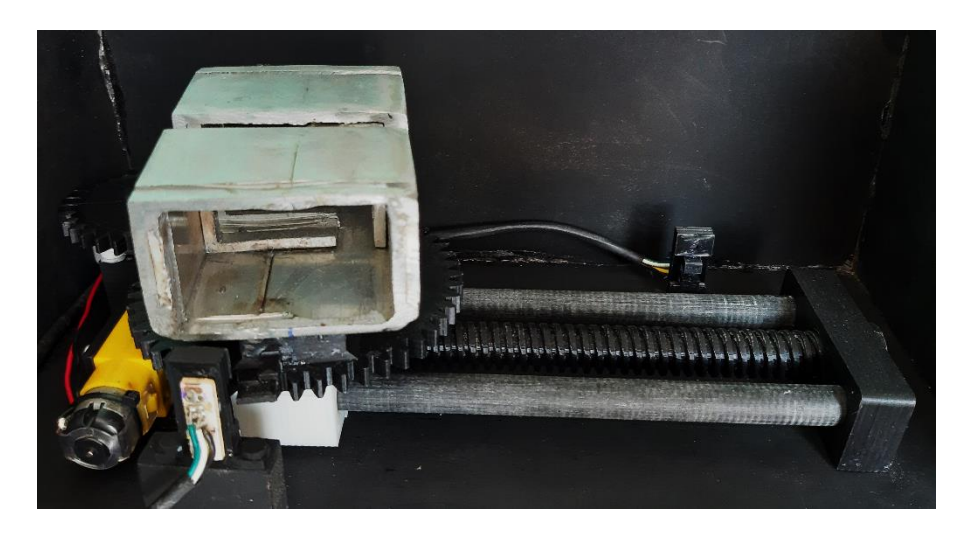

**Figura 4.15** Subsistema automático de deslizamiento y giro de 180º de los imánes para la polarización del campo magnético*.*

El sistema de Medición de Efecto Hall fue instalado en el Laboratorio de Caracterización de Materiales del IIIER, como se muestra en la Figura 4.16.

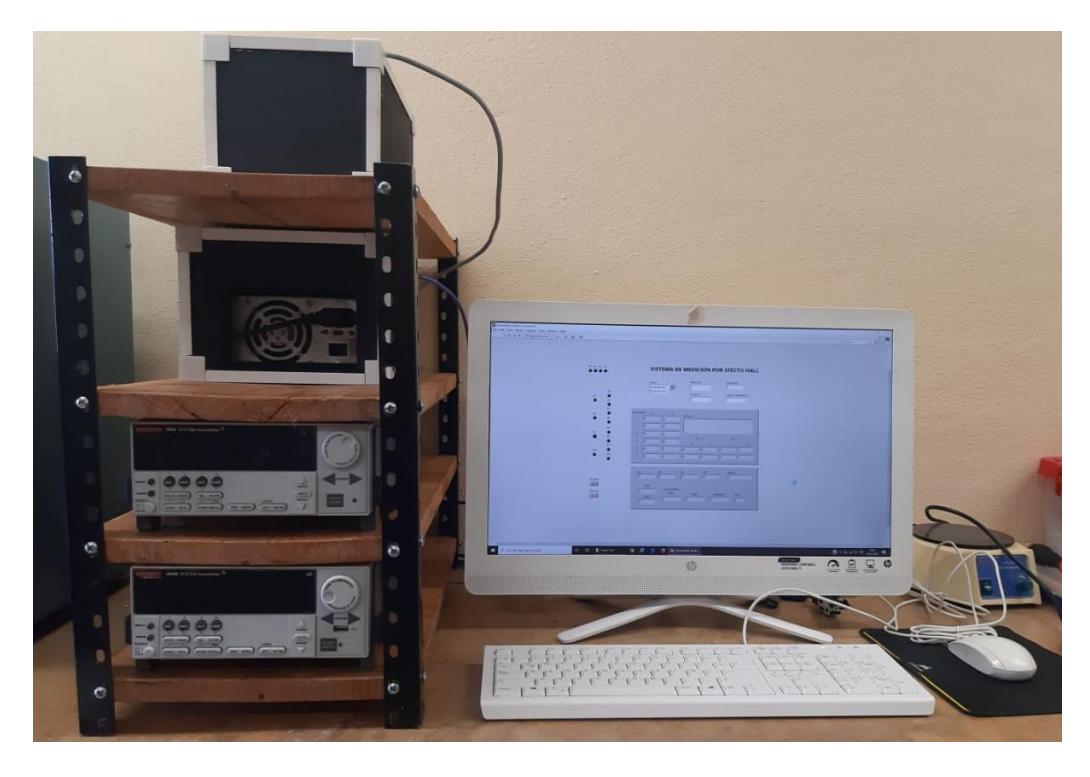

**Figura 4.16** Sistema de Medición de Efecto Hall instalado en el IIIER.

### **4.3Evaluación del equipo.**

Se realizaron diversas pruebas con un arreglo de resistencias para evaluar el funcionamiento del equipo, desde el inicio del programa, el recorrido de los imanes y la impresión de los resultados en la interfaz gráfica. Así mismo se caracterizó un material semiconductor con valor conocido para examinar la exactitud de los resultados, así como la repetitividad de las mediciones.

### **4.3.1. Pruebas con el circuito simulador de muestra semiconductora**

Se utilizaron resistencias de un ohm en un arreglo cuadrado, el cual debía tener el mismo valor en todos los puntos. Los circuitos se realizaron en placas de cobre y se soldaron con el diagrama mostrado en la Figura 4.17.

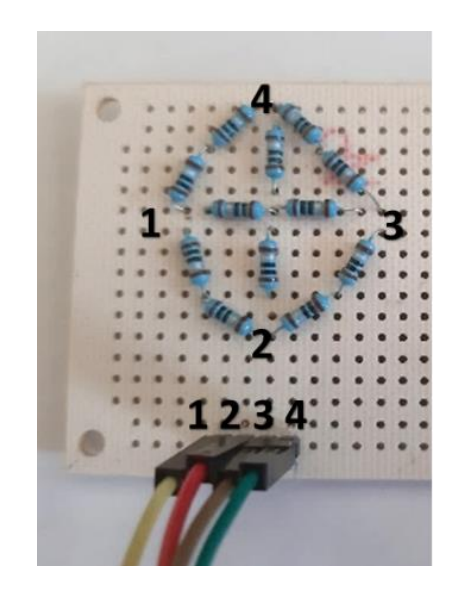

**Figura 4.17** Circuito simulador de muestras.

De acuerdo a las transformaciones del arreglo en los cálculos teóricos y la aplicación de las ecuaciones desde la 3.10 hasta la 3.17, se obtuvo una resistencia equivalente de 0.998 ohm. Se simuló el circuito en un software (Figura 4.18) para corroborar el resultado de la resistencia del arreglo.

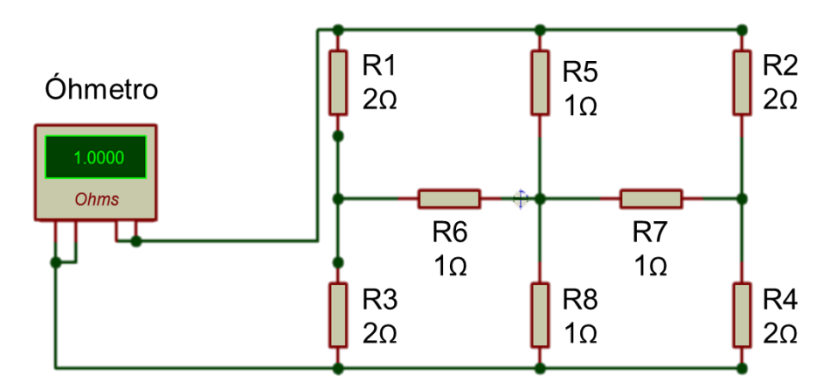

**Figura 4.18** Simulador para la medición de resistencia del circuito.

Para realizar las mediciones en el sistema de medición se suministró una corriente de 10 *mA* y se estimó un espesor de 100 *m*. El valor de resistencia superficial obtenido fue de 0.77 Ω, el cual se encuentra en concordancia con los valores bajos de resistencia de 1 Ω usados en el circuito. La diferencia entre los valores de resistencia calculados y obtenidos en el sistema se pueden deber a las resistencias de los cables, de la soldadura y del mismo cobre que integra la placa, puesto que el valor de 1 ohm es en condiciones ideales. La resistividad obtenida de 7.79×10<sup>-3</sup> Ω *cm* es semejante a la resistividad del carbono (grafito) que es de 3,6×10<sup>-3</sup> Ω *cm* [41].

Para determinar la repetitividad se realizaron varias mediciones mostradas en la Tabla 4.1. Se calculó el promedio de las mediciones, así como su desviación estándar.

| Número de      | Resistencia superficial | Resistividad           |  |
|----------------|-------------------------|------------------------|--|
| pruebas        | $\mathsf{Rs}\,(\Omega)$ | $\rho$ ( $\Omega$ •cm) |  |
| 1              | 0.7795                  | 0.007795               |  |
| 2              | 0.6983                  | 0.006983               |  |
| 3              | 0.7694                  | 0.007694               |  |
| $\overline{4}$ | 0.7193                  | 0.007193               |  |
| 5              | 0.7479                  | 0.007479               |  |
| 6              | 0.6913                  | 0.006913               |  |
| $\overline{7}$ | 0.7082                  | 0.007082               |  |
| 8              | 0.7699                  | 0.007699               |  |
| 9              | 0.7403                  | 0.007403               |  |
| 10             | 0.7815                  | 0.007815               |  |
| Promedio       | 0.74056                 | 0.0074056              |  |
| Desviación     | 0.03440049              | 0.000344               |  |

**Tabla 4.1** Resultados de resistencia superficial y resistividad para circuito de baja resistencia.

#### **4.3.3 Pruebas con material semiconductor**

Se evaluó una película semiconductora de InN mostrado en la Figura 4.18. Sus contactos se soldaron a la placa por medio de hilo de oro. La película de InN se evaluó en el Centro de Investigación y de Estudios Avanzados del IPN (CINVESTAV) en uno de los equipos instalados en el lugar, mostrado en la Figura 1.4. Los resultados obtenidos se presentan en la Tabla 4.2.

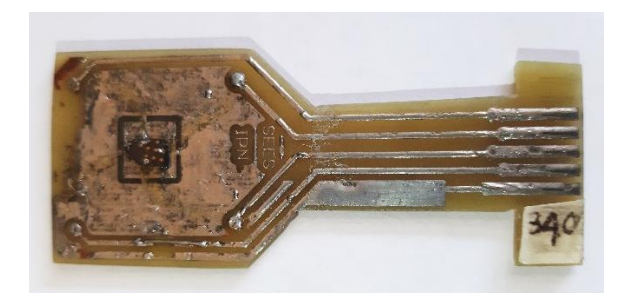

**Figura 4.19** Película de InN soldado al portamuestras.

**Tabla 4.2** Características eléctricas del InN evaluados en CINVESTAV.

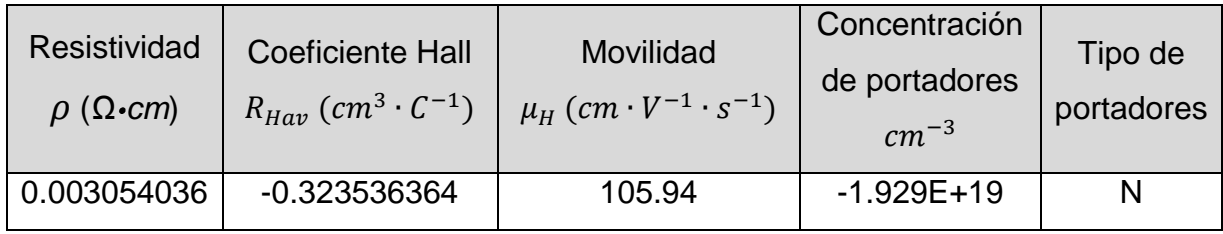

Se realizaron mediciones de la misma muestra con el SMEH desarrollado en condiciones similares, es decir, con 1 *mA* de corriente, un campo magnético de 5500 *Gauss* y un espesor de 300 *nm*. Los resultados obtenidos se presentan en la Tabla 4.3.

**Tabla 4.3** Características eléctricas del InN evaluados en el IIIER.

| Resistividad<br>$\rho$ ( $\Omega$ •cm) | <b>Coeficiente Hall</b><br>$R_{Hav}$ (cm <sup>3</sup> $\cdot$ C <sup>-1</sup> ) | Movilidad<br>$\mu_{H}$ (cm $\cdot$ V <sup>-1</sup> $\cdot$ s <sup>-1</sup> ) | Concentración<br>de portadores<br>$cm^{-3}$ | Tipo de<br>portadores |
|----------------------------------------|---------------------------------------------------------------------------------|------------------------------------------------------------------------------|---------------------------------------------|-----------------------|
| 0.211360                               | $-0.0071$                                                                       | 0.0338                                                                       | $-2.3203E+18$                               |                       |

Como se indicó los capítulos anteriores es de suma importancia la homogeneidad de las muestras a medir y la calidad de los contactos óhmicos, pues debido a estos factores, es posible que las mediciones no se hayan realizado con la mayor exactitud. De igual forma, se pude sumar una pérdida de corriente en los relevadores del conmutador y la sensibilidad y calibración de los equipos de medición.

Se realizaron varias mediciones para asegurar la repetitividad del sistema, cuyos valores se expresan en la Tabla 4.4, así como una desviación estándar.

| Núm de<br>pruebas | Resistividad<br>$\rho$ ( $\Omega$ •cm) | <b>Coeficiente Hall</b><br>$R_{Hav}$ $(cm^3 \cdot C^{-1})$ | Movilidad<br>$\mu_H$ (cm $\cdot$ V <sup>-1</sup> $\cdot$ s <sup>-1</sup> ) | Concentración<br>de portadores<br>$cm^{-3}$ |
|-------------------|----------------------------------------|------------------------------------------------------------|----------------------------------------------------------------------------|---------------------------------------------|
| 1                 | 0.211360                               | $-0.0071$                                                  | 0.0338                                                                     | $-2.3203E+18$                               |
| $\overline{2}$    | 0.299711                               | $-0.0123$                                                  | 0.0411                                                                     | $-1.2465E+18$                               |
| 3                 | 0.267101                               | $-0.0237$                                                  | 0.0888                                                                     | $-2.0034E+18$                               |
| $\overline{4}$    | 0.291616                               | $-0.0699$                                                  | 0.0245                                                                     | $-2.3737E+18$                               |
| 5                 | 0.293734                               | $-0.0494$                                                  | 0.0547                                                                     | $-2.9622E+18$                               |
| 6                 | 0.249900                               | $-0.0827$                                                  | 0.0331                                                                     | $-2.4978E + 18$                             |
| $\overline{7}$    | 0.30619                                | $-0.0342$                                                  | 0.1019                                                                     | $-2.3737E+18$                               |
| 8                 | 0.25362                                | $-0.0133$                                                  | 0.0525                                                                     | $-1.2449E+18$                               |
| 9                 | 0.26347                                | $-0.0259$                                                  | 0.0983                                                                     | $-2.4101E+18$                               |
| 10                | 0.22452                                | $-0.0245$                                                  | 0.1091                                                                     | $-2.5478E + 18$                             |
| Promedio          | 0.2661222                              | $-0.0343$                                                  | 0.06378                                                                    | $-2.1980E+18$                               |
| Desviación        | 0.03215083                             | 0.02534592                                                 | 0.03237234                                                                 | 5.54732E+17                                 |

**Tabla 4.4** Repetitividad de resultados para la película de InN evaluados en IIIER.

### **4.4Conclusiones**

Se demostró que el funcionamiento del sistema fue óptimo, siguiendo la secuencia programada en el software, con una adecuada comunicación con las partes que lo conforman, así como el funcionamiento del conmutador que permitió enviar las señales de las fuentes a la muestra y viceversa.

Se agregó adecuadamente el campo magnético al comenzar las medidas de cálculos Hall, y con ayuda de los mecanismos integrados, se realizó el giro del campo magnético evitando mover la muestra.
Se analizó la repetitividad del sistema al realizar mediciones de una tarjeta con un arreglo de resistencias y una muestra semiconductora, determinando resultados confiables.

# **Conclusiones**

El diseño compacto del equipo presenta una ventaja, ya que puede ser portable en los laboratorios, y presenta una reducción significativa en costos y en el consumo eléctrico, respecto a los equipos comerciales.

La reducción de tiempo durante las mediciones fue significativa, con una duración total de 4 minutos, ya que al sólo iniciar el programa, el conmutador distribuye la corriente y voltaje necesarios, agrega el campo magnético y lo invierte, realiza los cálculos y muestra los resultados de forma automática, reduciendo errores de operación por parte del usuario.

Se diseñó y construyó un conmutador controlable que permite realizar las secuencias de corriente y voltaje requeridas por la técnica de Van Der Pauw, con elementos sencillos y modificables.

La automatización del proceso se logró debido al buen funcionamiento del conmutador en las mediciones, del software controlador y de la comunicación total entre los componentes del sistema. Así mismo se logró el mecanismo adecuado para agregar el campo magnético y cambiar su sentido, aspecto importante para los cálculos Hall.

Se realizaron diferentes mediciones alcanzando una repetitividad aceptable en los resultados. Se caracterizó un material semiconductor y se realizó la comparación de las mediciones realizadas por diferentes sistemas, y se obtuvo una mínima variación entre los resultados.

La diferencia entre los resultados medidos en los dos sistemas, difieren ligeramente de la bibliografía consultada para el InN [42], y puede deberse a varios factores:

- La muestra semiconductora de referencia debe tener una forma simétrica, determinada por Van Der Pauw [5].
- El espesor de la muestra debe ser uniforme con un margen de  $\pm 1\%$ .
- Los contactos de la muestra deben situarse en la periferia del material.
- Los contactos deben tener un tamaño homogéneo no mayor que 0.05 veces la longitud de la periferia de la muestra.

Se logró un equipo funcional, automatizado y útil para la caracterización eléctrica de materiales semiconductores, una contribución importante para los presentes estudios relacionadas a la investigación y desarrollo de nuevos materiales.

# **Proyectos futuros**

Para mejorar las mediciones del sistema, se recomienda incluir un equipo con mayor sensibilidad, por ejemplo un nanovoltímetro.

El programa desarrollado es capaz de modificarse, por lo que pueden añadirse nuevas funciones de acuerdo a las necesidades del usuario.

Se recomienda un sensor de temperatura para medir la temperatura de la muestra, ya que si está sometida a alto amperaje puede aumentar su temperatura y no registrar valores confiables.

Para reducir el ruido, se puede cambiar los cables a otros de tipo triaxial con conectores BNC correspondientes, y para evitar interferencias electromagnéticas diseñar un contenedor de aluminio hermético para que no pueda pasar la luz externa a la muestra.

Se pueden analizar las pérdidas de corriente dentro del conmutador por la conmutación de los relevadores, pues puede mejorarse el circuito con relevadores de láminas o de estado sólido, incluso realizar la conmutación con amplificadores operacionales.

Para la medición a diferentes temperaturas, se puede agregar un módulo térmico para someter a la muestra y realizar medidas Hall en función de la temperatura.

En el software, se puede programar una función para realizar las mediciones con variación de corriente, con un intervalo definido por el usuario.

En caso de ser necesario, se podrían agregar campos magnéticos de distintas intensidades para realizar cálculos Hall en función del campo magnético, esto colocando imanes de distintos tamaños y modificando el diseño del sistema que agrega el campo perpendicular a la muestra.

Estudiar la posibilidad de hacer mediciones de otros fenómenos relacionados con el efecto Hall, como el efecto Hall cuántico y de spin, el efecto Hall anómalo, entre otros.

# **Bibliografía**

- [1] R. Green, Hall Effects Measurements in Materials Characterization, USA: Keithley Instruments Inc, 2011.
- [2] G. N. Maracas y D. Schroder, Electrical Characterization of Semicondcutor Materials and devices.
- [3] M. Faraldos y C. Goberna, Técnicas de análisis y caracterización de Materiales, Madrid: CSIC, 2011.
- [4] H. L., E. Braun, J. Teichmann y S. Weart, Out of the crystal maze: chapters in the history of solid state physics, New York: Oxford University Press, 1992.
- [5] H. Ye, Electrical Characterization of GaN:sI and AlGaN:sI, Suecia: Chalmers University of Technology, 2011.
- [6] E. HMS, «Ecopia HMS 3000,» [En línea]. Available: http://four-point-probes.com/ecopia-hms-3000-hall-measurement-system. [Último acceso: 17 Octubre 2018].
- [7] MMR, «MMR TECH,» MMR, [En línea]. Available: http://www.mmr-tech.com/hall\_systems.php. [Último acceso: 17 Octubre 2018].
- [8] LAKESHORE, «LAKESHORE,» [En línea]. Available: http://www.lakeshore.com/products/Hall-Effect-Systems/8400-Series-HMS/Pages/Overview.aspx. [Último acceso: 17 Octubre 2018].
- [9] L. E. Vidal, DISEÑO Y CONSTRUCCIÓN DE UN SISTEMA DE MEDIDAS DE EFECTO HALL BASADO EN LA TÉCNICA DE VAN DER PAUW. Tesis de Maestría, Colombia: Facultad de Ciencias Y Administración. Universidad Nacional de Colombia, 2006.
- [10] J. J. M. Quintero, Diseño y Construcción de un Sistema de Medidas de Efecto Hall DC y AC, Universidad Nacional de Colombia. Facultad de Ciencias Exactas y Naturales : Manizales, Colombia, 2011.
- [11] J. Estrella, Mediciones eléctricas por el método de cuatro puntas en películas delgadas de interés fotovoltaico. Tesis de Maestría, CINVESTAV Altamira: Tamaulipas, 2016.
- [12] C. Pacheco, Construction and implementation of a 4-probe measuring System to determinate the temperature dependent sheet Resistance of thin film. Tesis de Maestría, PUPC: Perú, 2016.
- [13] D. d. F. d. Materiales, Caracterización de las propiedades electrónicas de un semiconductor, Facultad de Ciencias Fisicas. Universidad Complutense de Madrid: Madrid.
- [14] A. Venegas, N. Alba, E. Munévar, J. Flores, M. González y M. Jacome, «Caracterización eléctrica de muestras de cobre y zinc por medio del efecto Hall,» *Revista Colombiana de Física,*  vol. 34, nº 1, p. 26 a 40, 2002.
- [15] M. H., Estudio de mecanismos de trasnporte eléctrico en películas delgadas de SnO2, Departamento de Fisica. Pontificia Universidad Javeriana: Bogotá, Colombia, 1998.
- [16] C. Rodríguez González y O. Vasilievna Kharissova, Propiedades y aplicaciones del grafeno, Facultad de Ciencias Fisico-Matemático: UANL, 2008.
- [17] R. Dzakula, S. Savic y G. Stojanovic, Investigation of electrical characteristics of different ceramic samples using Hall effect measurement, Serbia: University of Novi Sad, 2008.
- [18] Efecto de Percolación eléctrica del material reforzado de HDPE/PPy, Instituto Tecnológico de Zacatepec. División de Estudios de Posgrado e Investigación: Morelos, Mexico, 2014.
- [19] S. Sze, Physics of semicondcutor devices, Hoboken, New Jersey: Wiley-Interscience, 2007.
- [20] K. Shalímova, Fisica de los semiconductores, Moscú: Mir, 1975.
- [21] J. Mckelvey, Física del Estado Sólido y de Semiconductores, MÉXICO: LIMUSA, 1976.
- [22] N. J. S. Gaibao, *Caracterización eléctrica y estudio de las propiedades de transporte del compuesto Cu2ZnSnSe4 para ser usado como capa absorbente en celdas solares,* Bogotá, Colombia: Universidad Nacional de Colombia, 2013.
- [23] B. Sapoval y C. Hermann, *Physics of semiconductors,* New York: Springer, 1995.
- [24] P. Y. Yu y M. Cardona, *Fundamentals of semiconductors,* New York: Springer, 1996.
- [25] J. Poortmans y V. Arkhipov, *Thin Film Solar Cells Fabrication, Characterization and Applications,* Ingleaterra: John Wiley & Sons Ltd.
- [26] M. B. Heaney, *Electrical conductivity and resistivity,* California, EU: John G Webstwer, 2003.
- [27] P. Colinge, Physics of semiconductor devices, California: KLUWER ACADEMIC PUBLISHERS.
- [28] J. A. L. Bardallo, Fundamentos de la electrónica y los semiconductores, ESPAÑA: UCA.
- [29] «MATERIALES SEMICONDUCTORES,» [En línea]. Available: http://edii.uclm.es/~arodenas/Solar4/Componentes/TEORIA\_DE\_LOS\_SEMICONDUCTO.HTM. [Último acceso: junio 2020].
- [30] D. K. SCHRODER, Semiconductor material and device characterization, New Jersey: WILEY INTERSCIENCE, 2006.
- [31] «National Institute of Standards and Technology,» abril 2010. [En línea]. Available: https://www.nist.gov/pml/engineering-physics-division/popular-links/hall-effect/hall-effect. [Último acceso: 03 03 2019].
- [32] L. v. d. Pauw, A method of measuring specific resistivity and Hall effect of discs of arbitrary shape, Philips Res. Rep., 13, 1–9, , 1958.
- [33] L. J. v. d. Pauw, A Method of Measuring the Resistivity and Hall Coefficient on Lamellae of Arbitrary Shape, Philips Tech. Rev. 20, 220-224, 1958.
- [34] Standard Test Methods for Measuring Resistivity and Hall Coefficient and Determining Hall Mobility in Single-Crystal Semiconductors, Annual Book of ASTM Standards, Vol. 10.05 : 2000, ASTM Designation F76.
- [35] L. C. J. Hernán Rodríguez, Unidad para Supervisión y Control de Medición de Efecto Hall con Labview., Universidad Javeriana, Bogotá, 2008.
- [36] D. G. D. G. M. R. R. L. A. E.M. Farías de la Torre, Kit para la medición del Efecto Hall en una placa metálica, Universidad Tecnológica Nacional. Argentina, 2006.
- [37] I. BCN3D Technologies, «BCN3D,» 2020. [En línea]. Available: https://www.bcn3d.com/es/bcn3d-sigma-r19/. [Último acceso: mayo 2020].
- [38] E. B. Serrano, «Descripción del Bus GPIB,» [En línea]. Available: http://bibing.us.es/proyectos/abreproy/11986/fichero/CAP%C3%8DTULO+2%252FCAP%C3%8 DTULO+2.pdf.
- [39] Keithley, *Series 2600B System Sourcemeter Reference Manual,* 2012.
- [40] Keithley, *Series 2400 - Reference manual,* 1998.
- [41] HyperPhysics, «Electricidad y Magnetismo,» [En línea]. Available: http://hyperphysics.phyastr.gsu.edu/hbasees/Tables/rstiv.html. [Último acceso: mayo 2020].
- [42] ioffe, «Semiconductors on NSM,» [En línea]. Available: http://www.ioffe.ru/SVA/NSM/Semicond/InN/hall.html. [Último acceso: mayo 2020].
- [43] F. Capasso, *Intersubband Transitions in Quantum Wells Physics and Device Applications I, semiconductors and semimetals,* Ontario, Canada: Institute for microstructural sciences national research council.
- [44] D. o. Physics, *Introduction to Modern Solid State Physics,* Oslo: P.O. Box 1048 Blindern, 2011.
- [45] K. Takahashi, A. Yoshikawa y A. Sandhu, *Wide Bandgap Semiconductors: Fundamental Properties and Modern Photonic and Electronic Devices,* New York: Spinger, 2008.
- [46] L. C. J. Hernán Rodríguez, Unidad para Supervisión y Control de Medición de Efecto Hall con Labview, Universidad Javeriana, Bogotá, 2008.
- [47] I. K. P. F. Josef Náhlík, Study of quantitative influence of sample defects on measurements, Praga, journal homepage: www.elsevier.com/locate/measurement.

# **Anexos**

# **Manual de usuario**

## **A1. Partes del sistema**

El sistema consta de las siguientes partes:

- 1. Sourcemeter 2635 marca Keithley como fuente de corriente
- 2. Sourcemeter 2635B marca Keithley como voltímetro.
- 3. Computadora HP todo en uno
- 4. Conmutador realizado con relevadores.
- 5. Fuente de poder para circuitos electrónicos
- 6. Set de campo magnético.

## **A2. Instalación de los controladores y complementos**

El software del sistema está desarrollado en el programa LabVIEW en su versión 2018, el cual para instalarse se requiere:

- Pentium 4M (o equivalente) o posterior (32 bits), Pentium 4 G1 (o equivalente) o posterior (64 bits)
- Windows 10 (versión 1909)/ 8.1 Actualización 1/ 7 SP1, Windows Server 2016 (versión 1607)/ 2012 R2 / 2008 R2 SP1
- 1 GB de RAM y 5 GB de espacio en disco.
- Resolución de pantalla 1,024 x 768 píxeles (NI recomienda 1,366 x 768 y mayor).

Una vez instalado el software, deben agregarse los controladores del GPIB, del CD incluido en el IEEE-488.

Se requiere NI VISA, el cual es una API que proporciona una interfaz de programación para controlar instrumentos Ethernet/LXI, GPIB, seriales, USB, PXI y VXI en entornos de desarrollo de aplicaciones de National Instruments como LabVIEW, LabVIEW NXG,

LabWindows/CVI y Measurement Studio. Este proporciona los bloques para que pueda comunicarse el programa con el equipo de medición.

Para enlazar el microcontrolador con el software, es necesario incluir una librería de nombre Arduino, y así mismo, cargar un programa en la IDE de arduino al Atmega, que permitirá ejecutar acciones desde Labview.

## **A3. Uso del equipo**

Antes de iniciar el programa, se deben tomar en cuenta varios aspectos.

Se deben encender los equipos Keithley de modo manual, así como la fuente de poder que alimenta al conmutador.

Se coloca la muestra en la base del set del campo magnético, de la forma que indica la base, ya que debe corresponder el contacto con la numeración de la muestra.

El sistema consta de dos programas, uno para medir resistividad y otra para obtener tanto la resistividad como los cálculos Hall.

Para poder iniciarlo, se debe oprimir en la aplicación con el nombre del programa que se desea ejecutar.

En la ventana del programa, se solicita al usuario agregar los valores de Intensidad de corriente en A, campo magnético en Gauss y espesor de la muestra en cm. Se oprime el botón de iniciar el programa y comenzará a aparecer en el panel proceso el paso que se está ejecutando.

Al terminar el proceso, el programa da la opción de guardar los resultados en un archivo con extensión .xsl. De igual forma, si no se desea guardar los datos, se debe oprimir el botón detener.

#### **A4. Errores comunes.**

El programa no está registrando los valores de voltaje.

- Se debe verificar la dirección del GPIB de la fuente de corriente y del voltímetro, en la pestaña desplegable de los nombres. Comprobar que las direcciones de ambos equipos coincidan con los registrados en el programa.

Los relevadores no están funcionando.

- Comprobar que el conmutador esté conectado a la fuente correctamente.
- Verificar que en el programa aparezca la dirección correcta del Atmega en la barra desplegable y coincida con el puerto COM correcto.
- Revisar que el cable de comunicación de la PC al ATmega esté bien conectado de ambos lados.

Las casillas de voltaje no registran mediciones variables.

- Verificar la conexión de la muestra a la tarjeta. Verificar continuidad en los contactos y descartar que sean resistivos.
- Aumentar ligeramente el amperaje hasta que aparezcan valores registrables de acuerdo al método.
- Verificar si el orden de resistencia de la muestra es medible por el equipo.

## **A5. Modificaciones.**

En caso de agregar o modifica una función al software, se debe abrir el diagrama de bloques y agregar las operaciones adecuadas.

Si se implementará un equipo de medición Keithley diferente, sólo debe verificarse su dirección GPIB y cambiarlo en el software.

Al requerir campos magnéticos más intensos, será necesario cambiar los imanes colocados en la base de aluminio, agregando de otras formas la parte del sistema.

## **A6. Programa del sistema de medición de Efecto Hall**

El programa desarrollado es una secuencia de pasos realizado en Labview, el cual cada uno cuenta con funciones diferentes para llevar a cabo la medición.

A continuación se explican las partes importantes del programa.

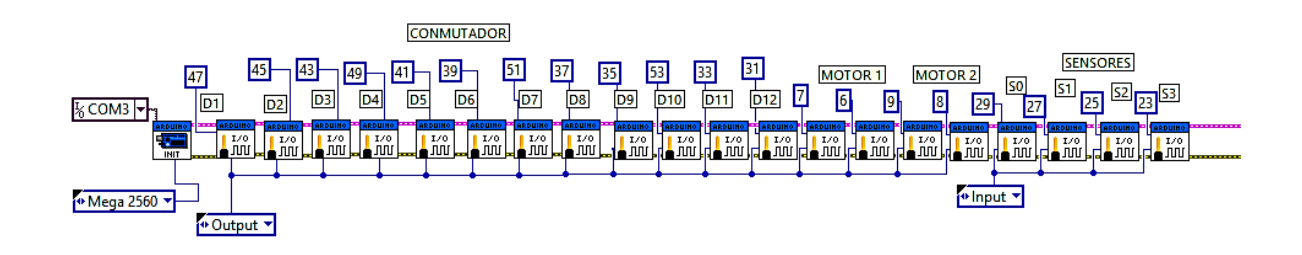

El programa comienza con la definición de las variables, así como la activación de los pines de salida y entrada del ATmega. De igual forma se asigna el puesto COM con el cual se comunicará el microcontrolador con la computadora.

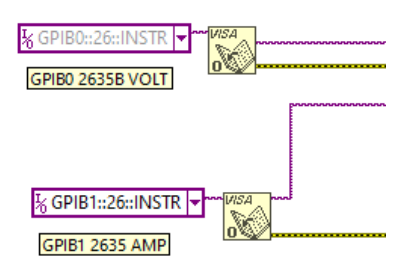

 $\overline{0}$  $+$   $+$   $v$   $+$   $+$   $v$   $+$   $+$   $v$   $+$   $v$   $+$   $v$   $+$   $v$   $+$   $v$   $+$   $v$   $+$   $v$   $+$   $v$   $+$   $v$   $+$   $v$   $+$   $v$   $+$   $v$   $+$   $v$   $+$   $v$   $+$   $v$   $+$   $v$   $+$   $+V2$   $+V2$  $+1 + 1$  $\overline{v_4}$  $+ - V4$  $+1 - V5$  $V6$   $\rightarrow$   $V6$  $\overline{15+B}$   $\overline{) + 1 - 105+B}$  $\overline{1}$  $6 + B$   $\rightarrow$   $\rightarrow$   $\rightarrow$   $6 + B$  $\Box$ -PATIPO  $+ + - V$  5-B  $+ + - V6 - B$ ACD-ACRHD-ACRHC Frana Frank ACONCENT **AMOV** COEFICIENTE HALL  $F$ 

Los bloques anteriores son los encargados de seleccionar la dirección de GPIB de los equipos de medición Keithley.

Al iniciar el programa se inicia un arreglo de valores en 0, que es donde se irán almacenando los datos importantes, como las mediciones de voltaje y los resultados de las operaciones.

Se coloca la posición del conmutador en 0, es decir, que no está pasando corriente por ningún punto. Esto se logra con la activación de los diferentes pines del ATmega que controla a los relés.

0- Conmutador en pos 0 mm > AProceso:

39 41 43 49 45 47 **q**  $|7|$  $\sqrt{8}$ лn. ЛIJ  $-\sqrt{21:0}$  $-21:0$  $\frac{1}{2}$ 21:0  $-\frac{1}{21:0}$  $^{121:0}$  $-121:0$ 冋 甪 ō  $\sqrt{P^2-1}$  $\sqrt{1 + D2}$  $+P^{-}D1$  $+106$  $\sqrt{1 - 05}$  $-1+1$  $51$ 35 53 l33  $31<sup>1</sup>$  $\lfloor \frac{m}{2} \rfloor$ טער <mark>∤</mark>  $-121:0$  $-\frac{1}{210}$  $-\sqrt{21:0}$  $\frac{1}{221:0}$  $-121:0$  $-121:0$  $F$   $\rightarrow$   $F$   $\rightarrow$   $F$   $F = D12$  $+AD7$ 

Se suministra la corriente por medio de las instrucciones estandarizadas a la fuente de corriente.

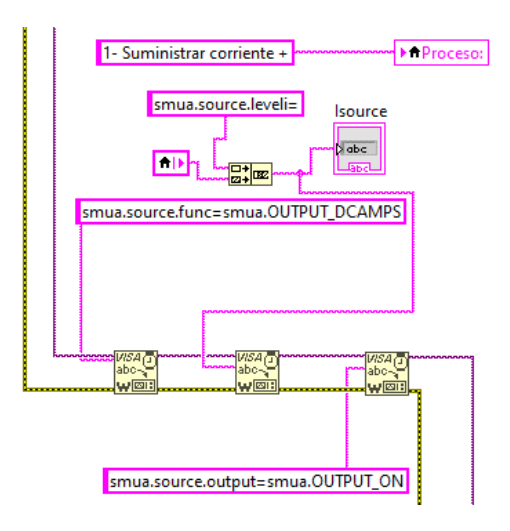

84

El conmutador configura la posición uno, donde desvía corriente y mide voltaje por los puntos correspondientes.

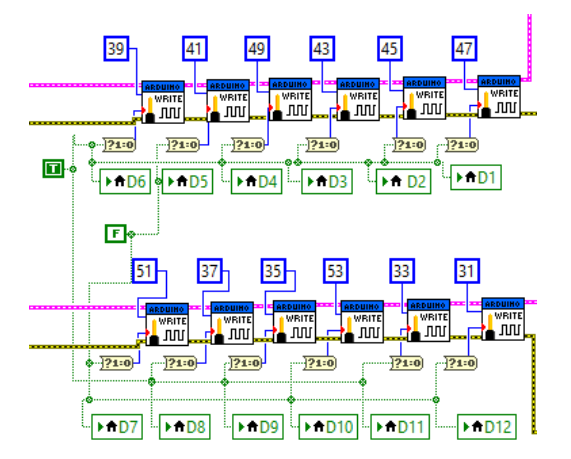

Las instrucciones para el voltímetro se dan a través del lenguaje de programación, y el valor obtenido se almacena en las posiciones correspondientes del arreglo.

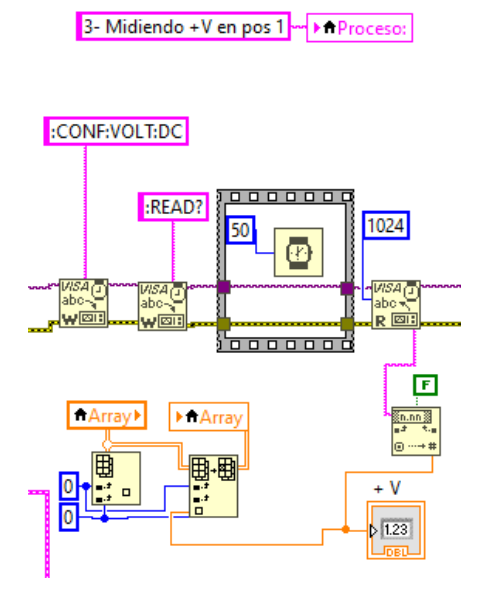

Se cambia el signo de la intensidad de corriente por medio de las instrucciones del GPIB.

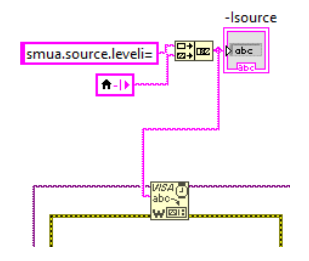

Para las medidas de resistividad se repiten los procesos anteriores en cada una de las posiciones de acuerdo al método de Van Der Pauw.

En el caso de las mediciones Hall, se aplica el campo magnético positivo, haciendo girar el motorreductor principal, y deteniendo su operación con ayuda de los optointerruptores.

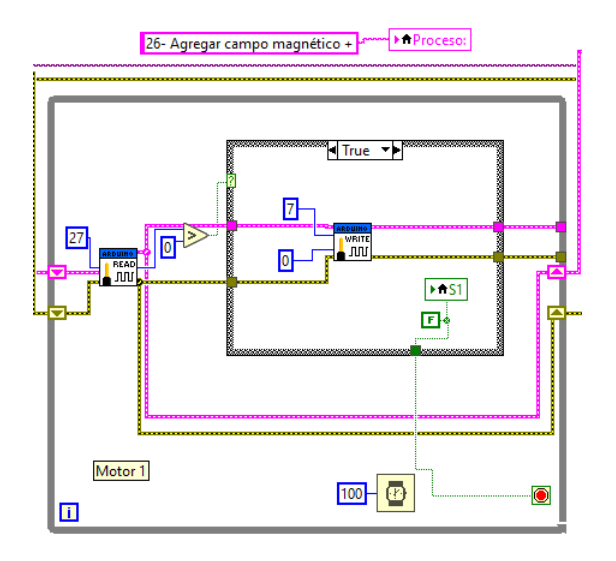

Esa misma ejecución se aplica para regresar el campo a al aposición inicial, invertirlo girando lo imanes 180° con el otro motor, y regresando a la muestra. Posteriormente se regresa a la posición inicial para concluir este proceso.

Una vez obtenidas todas las medidas de voltaje, el programa cierra los puertos abiertos con los equipos y el microcontrolador.

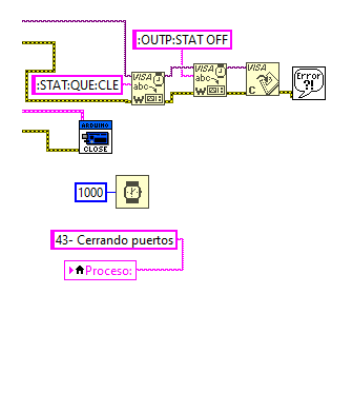

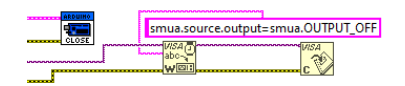

Posteriormente se realizan todos los cálculos, para mostrar el resultado y almacenarlo en el arreglo.

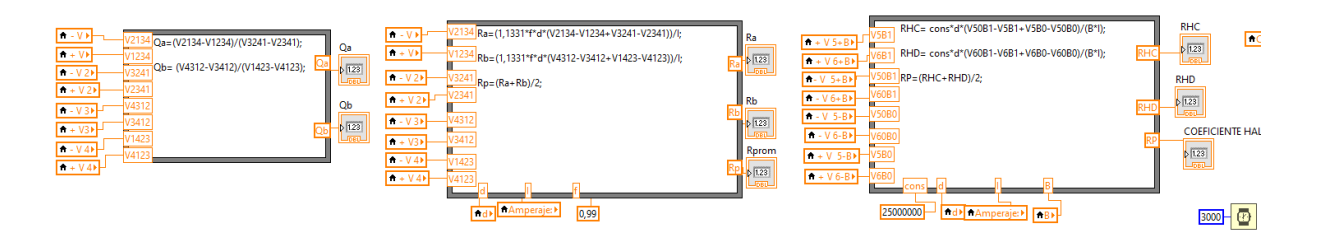

Una vez finalizado el proceso, el usuario puede determinar si guardar los resultados o salir del programa.

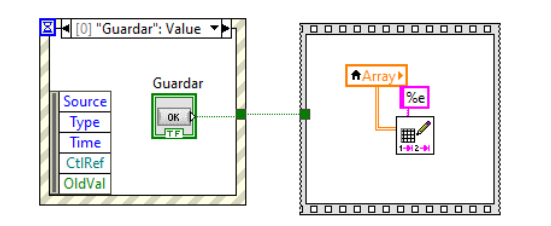

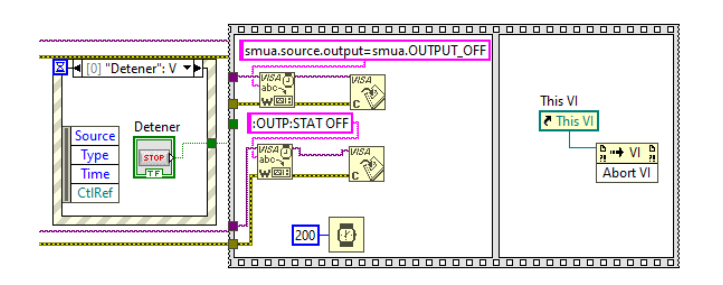